# 180 Document#

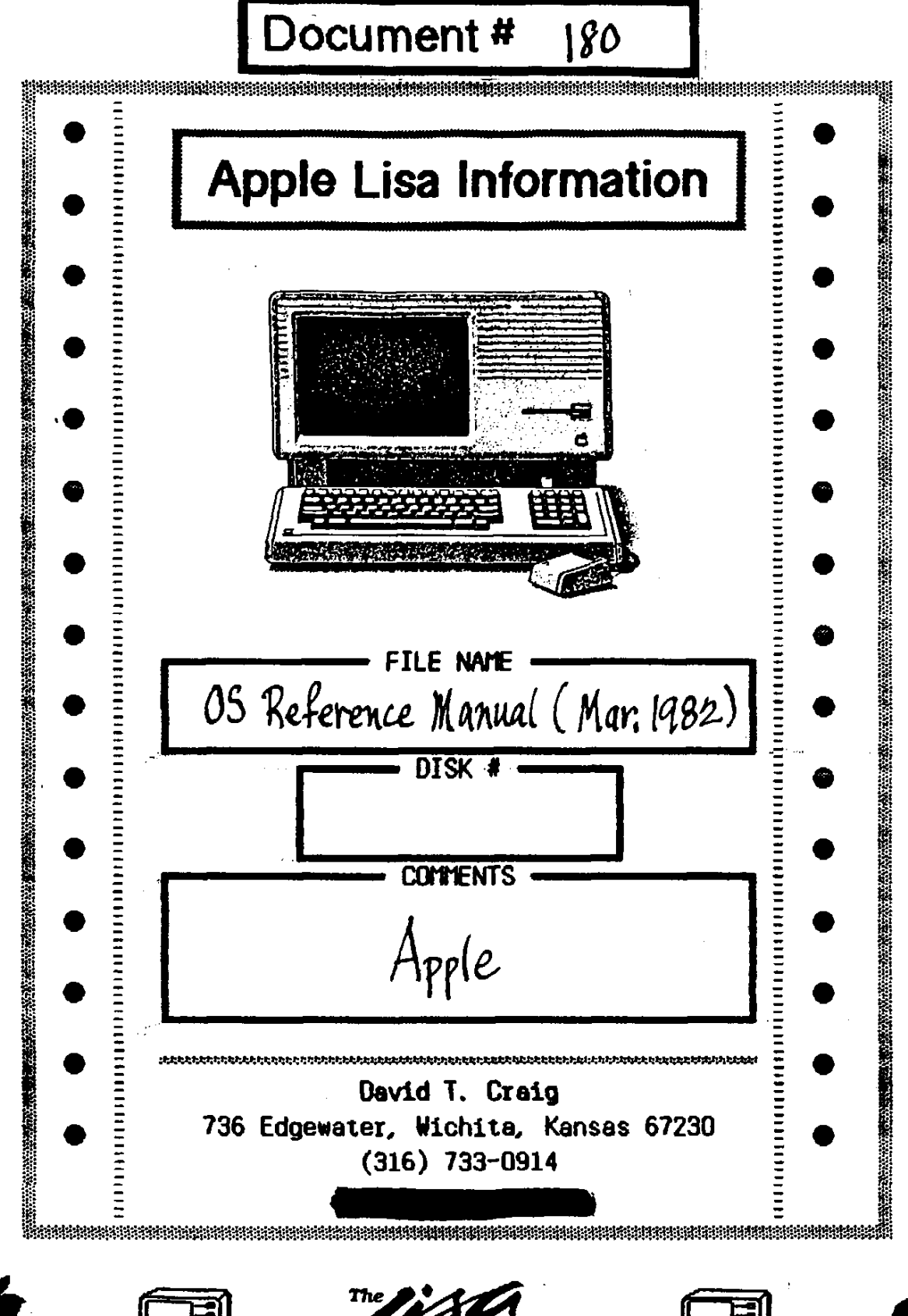

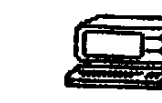

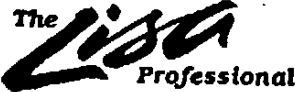

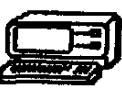

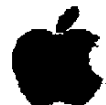

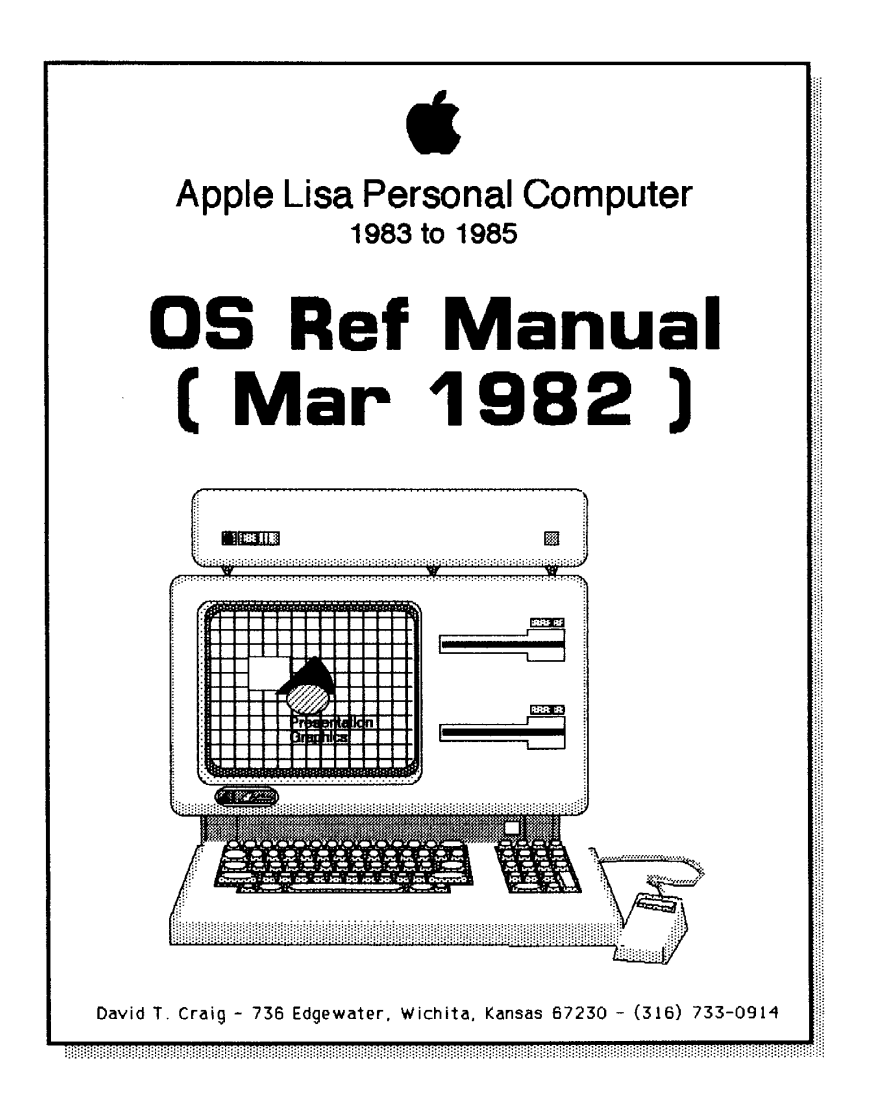

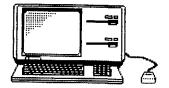

Apple Lisa Computer<br>1983 - 1985

# **LISA Operating System** REFERENCE MANUAL

**Bill Schottstaedt** Fxt 2379

> Pate: March 1, 1982  $Pages: 112$

 $\hat{\mathcal{E}}$ 

 $\hat{\mathcal{L}}$ 

 $\ddot{\phantom{a}}$ 

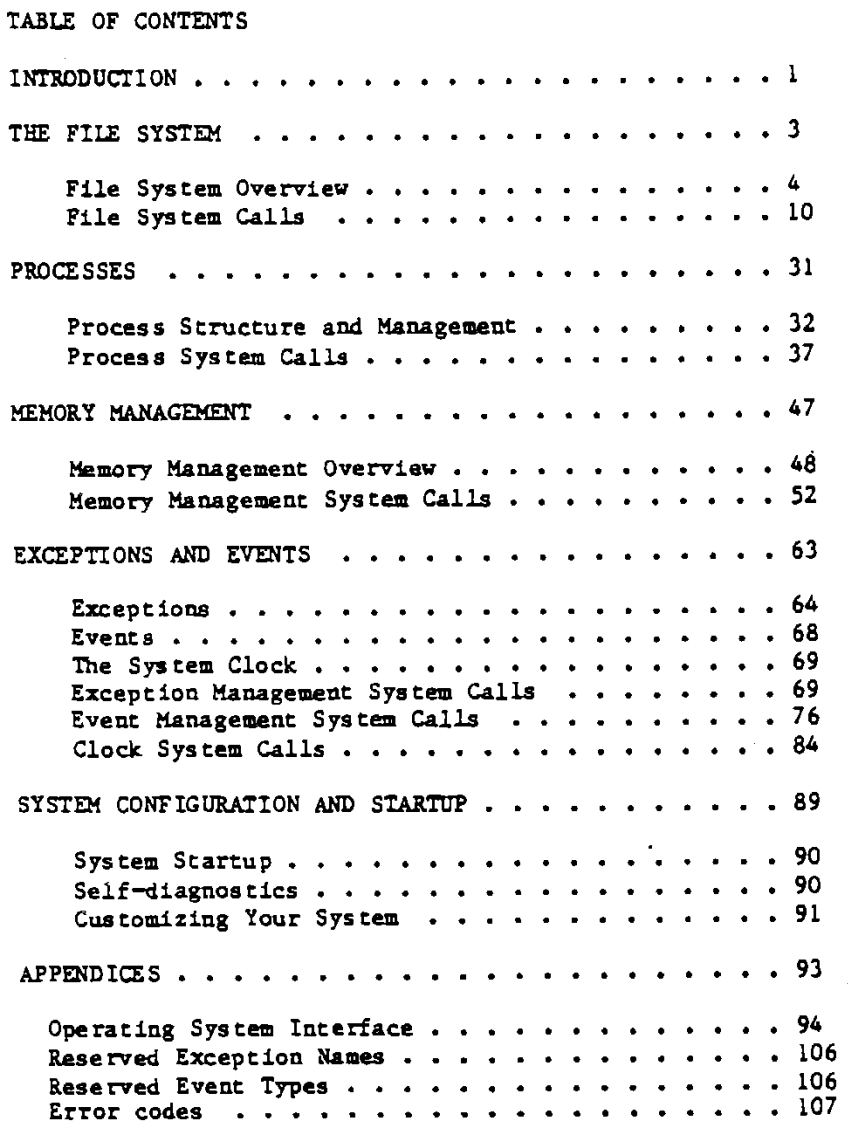

# **INTRODUCTION**

**The Operatin g System i s a singl e use r system providin g concurrent processes , events , exceptions , devic e independent I/O i n a hierarchica l fil e system, and management of code and dat a segmentation. Thi s manual i s intended fo r application s programmers vho dea l directl y wit h the Operatin g System.** 

**The Operating System falL s naturall y int o fou r categories : fil e management, proces s management, memory management, and proces s communication. In each of Che fou r chapter s describin g thes e portion s of the Operatin g System, ther e i s an overvie w of the subjec t tha t expLains the terms and concept s used l a the system calLs . The system calL s themselve s ar e then describe d i n some detail . A fift h chapte r describe s system startu p procedures . The Appendice s describ e the Operating System interfac e and erro r codes .** 

 $\Delta$ 

# **CHAPTER 1**

 $\ddot{\phantom{0}}$ 

**THE FILE SYSTEM** 

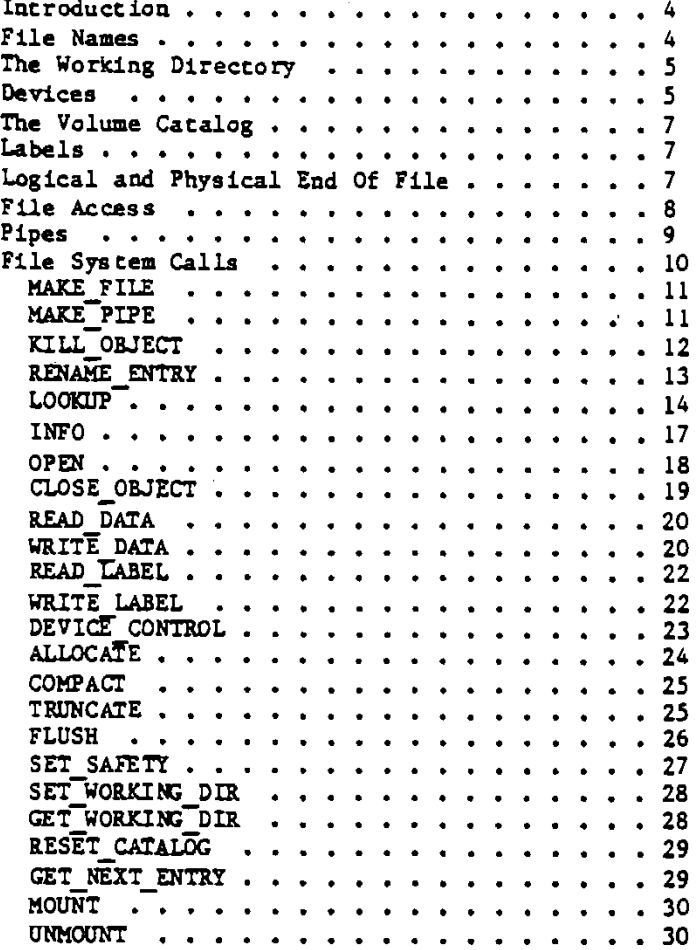

 $\bar{z}$ 

 $\Delta$ 

FILE OVERVIEW

### **INTRODUCTION**

**The Fil e System provides device independent I/O, reliabl e storag e with acces s protection , uniform fil e naming conventions , aod configurabLa device drivers .** 

**A fil e l s an uninterprete d stream of eight bi t bytes . A fil e that is stored on a block structured device resides in a catalog and has** a name. For each such file the catalog contains an entry describing **the file' s attribute s including the Length of the file , it s positio n on the disk , and the Las t backup copy date . Arbitrar y application^tefine d attribute s can be stored l n an are a calle d the fil e Label.** 

Each file has two associated measures of length, the Logical End of **Fil e (LEOF) and the Physica l End of Fil e (PEOF). The LEOF i s a pointe r to the Las t byte that has meaning to the application .**  The PEOF is a count of the number of blocks allocated to the **£11« . The pointe r to the next byte to be read or writte n i s calle d the fil e marker .** 

**To handle input and output , application s do not need to know the physica l characteristic s of a device . AppLications that do, however , can increas e the I/O performance by causing fil e accesses on block boundaries.** Each Operating System call is synchronous in that the **I/O requested i s performed befor e the cal l returns . The actua l I/O,**  however, is asynchronous and is always performed in the context of an **Operating System process .** 

**To reduce the impact of an error , the fil e system maintains a high**  level of distributed, redundant information about the files on **storag e devices . Duplicat e copies of critica l information ar e stored in**  different forms and in different places on the media. All the files **a r e abLe to identif y and describ e themselves , and there ar e usuall y**  several ways to recover lost information. The scavenger program is **abLs to discove r and reconstruc t damaged directorie s from the information stored with each file .** 

### **FILE NAMES**

**A l l the file s known to the Operating System a t a particula r time are organized int o a tre e of catalogs . At the top of thi s tre e i s a predefined catalo g with names fo r the highes t Level object s seen by the system. These include physica l devices , such as a printe r or a modem, and the volume names of any disks that ar e available .** 

Any object catalogued in the file system can be named by specifying the volume in which the file resides and the file name. The names are separated by the character "-". Because the top catalog in the tree has no name, all complete pathnames begin with "-".

**l-Mar-8 2 Operatin g System Referenc e Manual Confidentia l** 

For example,

 $-$ PRINTER **names** the physical printer,

**-LLSA-FORMAT. TEXT** 

names a file on a volume named LISA.

The file name can contain up to 32 characters. If a longer name is specified, **the name i s truncate d to 32 characters . Accesse s to sequentia l device s u se a dummy filenam e tha t i s ignore d but must be presen t i n the pathname.**  For example, the serial port pathname

**-RS232B** 

**i s illegal , but** 

**-RS232B-XYZ** 

**i s accepted , even though the -XYZ portio n l s ignored . Certai n devic e names a r e predefined :** 

> **RS232A Seria l Por t 1**  RS232B Serial Port 2 UPPER Upper Twiggy drive (Drive 1) LOWER Lower Twiggy drive (Drive 2) **DEV0, DEV6, DEV7, DEV8**  Bit bucket (byte stream is flushed into oblivion)

Upper and lower case are significant in file names: 'TESTVOL' is not the **same objec t as 'TestVol' . Any ASCI I characte r i s lega l i n a pathname, includin g the nonprintin g characters .** 

#### THE WORKING DIRECTORY

It is sometimes inconvenient to specify a complete pathname, **especiaJ,ly when working wlt h a group of file s i n the same volume.**  To alleviate this problem, the operating system maintains the **name of a working director y fo r each process . When a pathname i s**  specified without a leading "-", the name refers to an object in the **working directory . For example , i f the working director y i s -LIS A**  the name FORMAT.TEXT refers to the same file as -LISA-FORMAT.TEXT. **The defaul t working director y name i s the name of the boot volume directory .** 

## **DEVICES**

**The Lis a hardware support s a variet y of I/O device s iucludin g the keyboard , mouse, clock , two Twiggy dis k drives , two seria l ports ,**  a parallel port, and three expansion I/O slots. The screen, keyboard, and mouse are accessed through LisaGraf and the Window Manager. The other devices are handled by the Operating System.

**Device names follow the same conventions as file names.** Attributes like baud rate and print intensity are controlled by using the **DEVICE CONTROL call with the appropriate pathname.** 

**A l l device calL s ar e synchron<>us from the proces s point of view . Within the Operating System, however , I/O operations ar e asynchronous. The proces s doing the I/O l s blocked unti l the operation l s complete.** 

**Each device has a permanently assigned priority.** From highest to lowest **the prioritie s are :** 

> Serial Port 1 (RS232A) Serial Port 2 (RS232B, the leftmost port) **I/O Slo t 0 I/O Slot 1**   $1/0$  **Slot** 2 **Speaker 10 ms system timer Keyboard, mouse, soft-of f switch, batter y powered clock CRT** vertical retrace interrupt **ParalLs l Por t Twiggy 1 (UPPER)**<br> **Twiggy 2** (LOWER) **Twiggy 2 Video Screen**

The Operating System maintains a Mount Table which connects each available device with a name and a device number. The Device Driver associated with a device knows about the device's physical characteristics such as sector **siz e and Interleav e factor s fo r disks .** 

#### **STRUCTURED DEVICES**

On structured devices, such as disk drives, the File System maintains a **highe r leve l of dat a acces s buil t out of pages (logica l names fo r blocks) , Label contents , and data cluster s (groups of contiguous pages) . Any fil e acces s ultimatel y transLate s into a page access . Intermediate**  buffering is provided only when it is needed. Each page on a structured **device i s self-identi^ying , and the page descripto r i s stored with the**  page contents to reduce the destructive impact of an I/O error. The eight components of the page descriptor are:

> **Version number Volume identifier F U e identifie r**  Amount of data on the page **Page name**  Page position in the file **Forward link Backward Link**

Each structured device has a Media Descriptor Data File (MDDF) which **describe s the various attribute s of the media such as it s size , page length, block Layout , and the siz e of the boot area . The MDDF l s** 

created when the volume is initialized.

**The Fil e System als o maintains a bitmap of which pages on the media a r e currentl y allocated , and a catalo g of al l the file s on th e volume-Each fil e contains a se t of fil e hint s which describ e and poin t to the actua l fil e data . The fil e dat a need not be allocate d i n contiguous pages .** 

### **THE VOLUME CATALOG**

**On a block structure d device , the volume cataJ,og provide s acces s to**  the files. The catalog is itself a file which maps user names into the internal files used by the Operating System. Each catalog entry **contains a variet y of informatio n about each fil e including :** 

> **name type interna l fil e number and addres s siz e**  date and time created or last modified **f U e identifie r**   $s$ afety *switch*

The safety switch is used to avoid accidental deletions. While the safety switch is on, the file cannot be deleted. The other fields are described under the LOOKUP file system call.

The catalog can be located anywhere on the media, and the Operating System **may even move i t around occassionall y to avoi d wear on the media .** 

### **LABELS**

**An appLicacio n can stor e it s own informatio n about fil e attribute s i n an are a calLe d the fil e Label . The Labe l allow s the appLicatlo n to keep the fil e dat a separat e from informatio n maintained about the file . Label s can be used fo r any objec t i n the fil e system. The maximum Labe l siz e i s 468 bytes \*** 

## **LOGICAL AND PHYSICAL END OF FILE**

**A fil e contains some number of byte s recorded i n some number of**  physical blocks. Additional blocks might be allocated to the file, **but not contai n any fil e data . Ther e are , therefore , two measures of the end of the file called the logical and physical end of file. The logica l end of fil e (LEOF) i s a pointe r to the Las t store d byt e which has meaning to the application . The physica l end of fil e (PEOF) i s**  a count of the number of blocks allocated to the file.

In addition, each open file in each process has a pointer associated with it called the file marker that points to the next byte in the *file* **to be read or written \* When, the fil e i s opened, the fil e marker**  points to the first byte (byte number 0). The file marker can be **positione d impHcitl y or expjUcitl y uslng the read and writ e calJ^ .**  It cannot be positioned past LEOF, however, except by a write **operation that appends dat a to a file -**

When a file is created, an entry for it is made in the catalog specified in its pathname, but no space is allocated for the file **Itself \* When the fil e i s opened by a process , space can be allocate d explicitl y by the process , o r automaticall y by the operating system-I f a writ e operation causes the fil e marker to be positione d pas t the Logica l End 0f Fil e (LE0F) marker , LE0F and PE0F ar e automaticall y**  extended. The new space is contiguous if possible, but not necessarily adjacent to the previously allocated space.

# **FILE ACCESS**

There are several modes in which an application can perform input, **output , o r device contro l operations \* Applications are provided with a device independent byte stream interface \* A specifie d number of bytes i s transferre d eithe r reLativ e to the fil e marker or a t a specifie d byte locatio n in the file - The physica l attribute s of the**  device or file are not seen by the application, except that devices that do not support positioning can only perform sequential **operations \*** 

**AppUcation s that know the block siz e fo r structured devices can optimize performance by performing I/O on block boundaries in**  integral block multiples. This mode bypasses the buffering of parts **of blocks that the system normally performs . Data transfer s take plac e directl y between the devic e and the computer memory. Although dat a transfer s occur in physica l unit s of blocks , the fil e marker stil l Indicate s a byte positio n i n the file \*** 

**A fil e can be open fo r acces s simultaneously by multipl e processes . A l l wric e operations ar e compleced befor e any othe r acces s to the**  file is permitted. When one process writes to a file the effect of **that writ e i s immediately viaIbl e to al l othe r processes reading the file . The othe r processe s may, however , have accessed the fil e in**  an earlier state and not be aware of the change until the next time **they acces s the file \* I t i s lef t up to the application s to insur e that processes maintain a consistent view of a shared file .** 

Each time a file is opened, the Operating System allocates a file **marker fo r the calLin g proces s and a run-tim e Identificatio n number**  called the refnum. The process uses the refnum in subsequent calls **t o refe r to the file . Each operatio n usin g the refnum affect s onJ,y the fil e marker associate d wit h it . The refnum i s globa l only i f a proces s has opened the fil e wit h globa l access . The LEOF and PEOF values , however , ar e always globa l attribute s of the file ,**  and any change to these values is immediately visible to all processes **accessin g tha t file .** 

Processes can share the same file marker. In this access mode (global access) each of the processes uses the same refnum for **the file . When a proces s opens a fil e i n globa l acces s mode,**  the refnum it gets back can be used by any process. Note that **[Global\_\_Access ] acces s ai,lows the same fil e to be opened globall y by**  any number of processes, creating any number of simultaneously **shared refnums . [Global\_Access,Private ] acces s opens a fil e fo r globa l access , but aJ,lows no othe r proces s to Open tha t file . Application s must be awar e of al l the sid e effect s tha t globaJ. accesse s cause .**  For example, processes making global accesses to a file cannot **make any assumptions about the locatio n of the fil e marker from one acces s to the next .** 

**Even if the acces s mode i s not global , more than one proces s can have t he same fil e open simultaneously . Each process , i n thi s case , has i t s own refnum and fil e marker . A writ e operatio n to the file , however ,**  is immediately visible to all readers of that file.

### **PIPES**

**Because the Operating System support s multipl e processes , a mechanism i s needed fo r Interproces s communication. Thi s mechanism l s calLe d a pipe . A pip e i s ver y simila r to any othe r objec t l n the fil e system i c l s named accordin g to the same rules , and can have a Label . A pipe als o implements a byt e stream tha t queues Information in a firat-in-first^m t manner fo r the pip e reader . Unlik e a file , however , a pip e can have only one reade r a t a time , and once dat a i s**  read from a pipe it is no longer available in the pipe.

**A pipe can only be accesse d i n sequentia l mode. Only one proces s can**  read data from a pipe, but any number of processes can write data into it. Because the data read from the pipe is consumed, the file **marker i s always zero . Lf the pipe i s empty and no processe s have i t open fo r writing , End Of Fil e i s returned . Lf any proces s does have i t open fo r writing , the reading proces s i s suspended unti l dat a arrive s l n the pipe , o r unti l al l writer s clos e the pipe .** 

When a pipe is created, its physical size is 0 bytes. You must allocate **spac e to the pipe befor e tryin g t o writ e dat a int o it . To avoi d deadlocks between the reading proces s and the writers , the Operatin g**  System does not allow a process to read or write an amount of data **greate r than half the physica l siz e of the pipe . For thi s reason , you shOuld allocat e to the pipe twic e as much spac e as the Larges t** 

**Page 9** 

amount of data in any planned read or write operation.

**A pipe i s actuall y a circula r buffe r with a read pointe r and a writ e pointer . Al l writer s acces s the pipe through the same writ e pointer . Whenever either pointer reaches the 'end' of the pipe, it wraps back** around to the first byte. If the read pointer catches up with the **writ e pointer , the reading proces s blocks unti l data l s writte n or unti l aJ.1 the writer s clos e the pipe . SlaiLarly , if the writ e pointe r catches up wlt h the read pointer , a writin g proces s blocks**  until the pipe reader frees up some space or until the reader closes **the pipe . Because pipes have thi s structure , ther e ar e certai n restriction s on some operations when deaLing with a pipe . These restriction s ar e discussed below under the relevant fil e system calls .** 

For massive data transfers, it is recommended that shared files or **data segments be used rathe r than pipes .** 

#### **F.ILE STSTEM CALLS**

**This sectio n describe s al l the operating system call s that pertai n to the fil e system. A summary of al l the Operating System calL s can be found i n Appendix A. The following specia l types ar e used l n the fil e system calLs :** 

**Pathname - STRING[255]; E** Name = STRING  $(Max \text{ Ename})$ ;  $(* \text{ Max } \text{ EName} = 32 *)$ **Accesses • (DRead, OWrlte, Append, Private , Global\_Accesa) ; MSet - SET OF Accesses ; 'IoMode • (Absolute , ReLative , Sequential) ;** 

**The f s inf o record and it s associate d types ar e described under the LOOKUP call . ~"** 

- **MAKE FILE** (Var Ecode: Integer; **V ar Path:Pathname ; Label\_size:Integer )**
- **MAKE PIPE** (Var Ecode:Integer; **V a r Path:Pathname ; Labe l size:Integer )**

Ecode: Error indication Path: Full name of new object Label size: Number of bytes for the object's label

**MAKE\_FILE** and MAKE\_PIPE create the specified type of object in the catalog **give n in pathname. Lf the pathname specifie d i n Path does not specif y a volume name, the working director y i s used . Label\_siz e specifie s the**  initial size in bytes of the label that the application wants to maintain **f o r the object \* I t must be les s than o r equa l to 488 bytes . The Labe l**  can grow to contain up to 488 bytes no matter what its initial size is. Any error indication is returned in Ecode. An object cannot be created **i n the root catalog .** 

In the example below, we check to see whether the specified file exists before **opening it . Application s tha t use the Window Manager must use a dialo g box , rathe r than READ and WRITE.** 

```
CONST FileExist s - 890; 
VAR FileRefNum,ErrorCode:INTEGER; 
    Fil e Name:Pat hName; 
    Hap py:BOOLEAN; 
    Response:CHAR; 
BEGIN 
Happy:-FALSE; 
WHILE NOT Happy D0 
  BEGIN 
  REPEAT 
    WRITE('File name: ');
    READLN(FlleName); 
  UNTIL LENGTH(FileName)>0; 
  MAKE FILE(ErrorCode,FilcName,0) ; 
  IF (ErrorCode<>0 ) THEN 
    LF (ErrorCode-FileExi-sts ) THEN 
      BEGIN 
      WRITE(FileName,' already exists. Overwrite? ');
      READLN(Response); 
       Happy: * (Response IN [y', 'Y']); (* go ahead and overwrite *)
      END 
    ELSE WRITELN('Erro r ',ErrorCode, ' whil e creatin g file-' ) 
  ELSE Happy:-TRUE; 
  END; 
OPEN(ErrorCode,FileName,FileRefNum,[Dwrite]) ; 
END; 
                                              ( * ge t a fil e name * ) 
                                              ( * no Labe l fo r thi s fil e * ) 
                                              ( * does fil e alread y exist ? * 
                                              ( * yes * )
```
KILL\_OBJECT (Var Ecode:Integer; Var Path: Pathname) **Ecode: Erro r indicato r** 

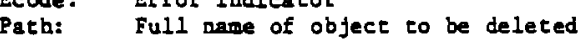

**KILL\_OBJECT delete s (removes ) the entry given in path from the**  file system. Objects in the root catalog and objects with the **safety** switch on cannot be deleted. If a file or pipe is open **a t the time of the KILL\_OBJECT call , it s actua l deletio n i s postponed untU . i t has been closed by al l processe s that have i t open. During thi s period no new processes ar e aJ,lowed to open it . The**  object to be deleted need not be open at the time of the KILL\_OBJECT **call . A KILL\_OBJECT cal l cannot be overridden.** 

**The followin g code fragment delete s file s unti l carriag e return l s typed:** 

```
CONST FileNotFound-894; 
VAR FlleNamc:FathName; 
    ErrorCode : INTEGER.; 
BEGIN 
REPEAT 
  WRITE('File to delete: ');
  READLN(FileName); 
  L7 (FileName<>" ) THEN 
    BEGIN 
    KILL OBJECT(ErrorCode,FileName); 
    IP (ErrorCode<>0) THEN
      U (ErrorCode-FileNotFound) THEN 
        WRITELN(FUeName/ not found.' ) 
       ELSE waTTELN('Error ',ErrorCode / whil e deletin g file.' ) 
    ELSE WRITELN(FileName,' deleted.') ; 
    END 
UNTIL (FileName-") ; 
END;
```
**RENAME\_ENTRY (Va r Ecode:Integer ; V a r Fath:Fathname;**  Var NewName: E Name);

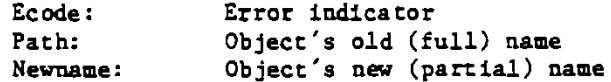

RENAME ENTRY changes the name of an object in the file system. Newname is not a full pathname, but the new name for the object identified by Path. That is,

> **VAR 01dName:PathName; NewName: E\_\_Name; ErrorCode : INTEGER BEGIN 01dName:-'-LLSA-FORMATTER.LLST'; NewName: - ' NEWFORMAT. TEXT';**  RENAME\_ENTRY (ErrorCode, 01dName, NewName) ; **END;**

renames FORMATTER.LIST to NEWFORMAT. TEXT. The new file's full pathname is '-LISA-NEWFORMAT.TEXT'.

Predefined names in the root catalog cannot be renamed, but volume names can be renamed by specifying only the volume name in Path.

 $\cdot$ 

LOOKUP (Var Ecode: Integer; Var Path: Pathname; Var Attributes: Fs Info) Ecode: Error indicator Path: Object to lookup Attributes: Information returned about Pathname LOOKUP returns information about an object in the file system. For devices and mounted volumes, call LOOKUP with a pathname that names the device or volume without a filename component: DevName: = 'UPPER':  $(*$  Twiggy drive  $1 *$ ) LOOKUP(ErrorCode, devuame, InfoRec); If the device is currently mounted and is block structured, the record fields contain meaningful values; otherwise, these values are undefined. When LOOKUP is called for a file system object (not a device or volume), the refnum field and all the record fields that follow that field contain invalid data. Use INFO to get this information. The fs\_info record is defined as: Uid = INTEGER: Info Type =  $\texttt{(device_t, volume_t, object_t)}$ ; Devtype = (diskdev, pascalbd, seqdev, bitbkt, non io); Filetype " (undefined, MDDFFile, rootcat, freelist, badblocks, sysdata, spool, exec, usercat, pipe, bootfile, swapdata, swapcode, ramap, userfile, killedobject);<br>Entrytype = (emptyentry, catentry, linkentry, fileentry, pipeentry, ecentry, killedentry); fs info = RECORD name: e name; devnum: INTEGER: CASE OType: info\_type OF device t, volume\_t: (iochannel: INTEGER  $dev:$ dev<del>typ</del>e; slot no: INTEGER; fs size: LONGINT;  $\overline{\text{vol}}$  size: LONGINT; blocks tructured, mounted: **BOOLEAN:** opencount: LONGINT; privatedev, remote. lockeddev: BOOLEAN; mount\_pending, unmount pending: BOOLEAN; volname. password: e\_name; fsversion,

 $1 - \tan - 82$ 

```
volid.
               INTEGER;
    volnum:
   blocksize.
    datasize.
    clustersize.
    filecount: INTEGER;
    freecount: LONGINT;
                             (* Date Volume Created *)DTVC,
    DTVB.
                             (* Date Volume last Backed up *)
    DTVS:
               LONGINT:
    Machine id,
    overmount stamp,
    master_copy_id: LONGINT;
    privileged,
    write protected: BOOLEAN;
    master,
    copy,
    scavenge_flag: BOOLEAN);
object t:
    (s<sub>1</sub>ze)LONGINT: (*actual no of bytes written*)
              LONGINT; (*physical size in bytes*)
    psize:
              INTEGER; (*Logical page size in bytes*)
    lpsize:
    f type:
              filetype;
    etype:
              entrytype;
    DTC,
                           (* Date Created *)(* Date last Accessed *)
    DTA,
    DIM,
                           (* Date last Mounted *)
              LONGINT:
                           (* Date last Backed up *)
    DTB:refnum:
              INTEGER;
    fmark:
              LONGINT:
                           (* file marker *)
                           (* access node *)
    acmode:
              mset;
    areaders.
    nwriters,
    musers:
              INTEGER:
    fuid:
              uid;
                           (* unique identifier *)
    eof,
                           (* safety switch setting *)
    safety on,
    kswitch: BOOLEAN:
    private.
    locked.
    protected: BOOLEAN);
```
END:

Â,

The EOF field of the fs info record is set after an attempt to write when no disk space is available, and after an attempt to read more bytes than are available from the file marker to the logical end of file. If the file marker is at the 20-th byte of a 25 byte file, you can read 5 bytes without setting EOF, but if you try to read 6 bytes, you get 5 bytes of data and EOF is set.

The following code reports how many bytes of data a given file has:

```
VAR InfoRec:Fs_Info ; ( * information returned by LOOKUP and INFO * ) 
    F ileName:Pat hName; 
    ErrorCode:INTEGER; 
BEGIN 
WRITE('File : ') ; 
READLN(FileName); 
LOOKPP(ErrorCode,FileName,InfoRec); 
tJ (ErrorCode<>0) THEN 
  WRITELN('Cannot lookup ',FileName ) 
ELSE 
  WRITELN(FileName,' has ',InfoRec.Size / bytes of data.') ; 
END;
```
 $\hat{\boldsymbol{\epsilon}}$ 

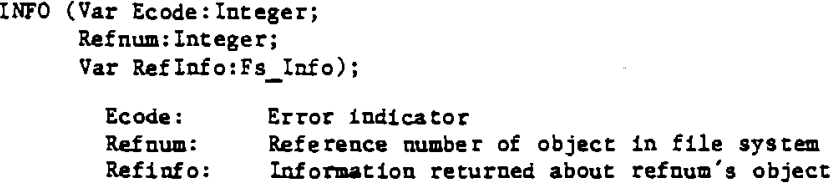

INFO serves a function similar to that of LOOKUP, but is applicable only to objects in the file system which are open. The definition of the Fs\_Info record is given under LOOKUP and in Appendix A.

**OPEN** (Var Ecode: Integer; **V ar Path:Fathnaae ; V ar Refnum:Iateger ; Manlp:MSet )** 

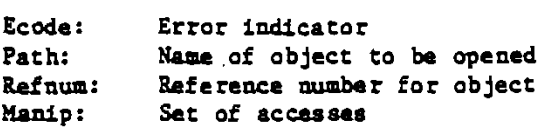

Before a process can perform I/O operations upon an object in the **fil « system, i t must OPEN tha t object . Path must specif y eithe r a pipe , device , o r file . OPEN return s refnum t o the process , and t he proces s subsequentl y uses refnum fo r I/O and contro l operation s on the open file . The manip paramete r specifie s the kind of acces s t he proces s vant s to tb e file : DRead, OWrite , Append, Global\_Access , o r Private . [DWrite ] acces s i s equivalen t to [Dwrtte,Append ] access .**  *Zf* **a proces s wants exclusiv e acces s to an objec t ( a printer , fo r example) , l t must specif y [Private ] as it s acces s mode.** 

If the object opened already exists and the process calls WRITE DATA **withou t specifyin g Append access , the objec t i s overwritten . The Operatin g System does not creat e a temporary fil e and wai t fo r the CLOSE\_OBJECT cal l befor e decidin g what to do wit h the ol d file .** 

An object can be open for writing by two separate processes simultaneously. If the processes do not share a global refnum, **they must coordinate their file accesses so as to avoid overwriting each other' s data . To do this , both processe s can, fo r example , open the file with [Append] access.** 

**l-Mar-8 2 Operating System Referenc e Manual Confidentia l** 

```
CLOSE_OBJECT (Va r Ecode:Integer ; 
               Refnum:Integer )
```
Ecode: Error indicator Refnum: Reference mumber of object to be closed.

**I f refnum i s not global \* CLQSE\_OBJECT terminate s any us e of refnum f o r I/O operations . A FLUSH operatio n i s performed automaticall y**  and the file is saved in its current state. If refnum is and other processes have the file open, refnum remains valid for **thes e processes , and othe r processe s can open the fil e usin g refnum even though a CLOSE\_OBJECT cal l has been made agains t it .** 

The following code fragment opens a file, reads 512 bytes from it, then **close s the file .** 

```
TYPE Byte^l28..127 ; 
VAR FileName:PathName; 
    ErrorCode,FileRefNum:Integer ; 
    ActualBytes:LongInt ; 
    Buffer:ARRAY[0..511 ] OF Byte ; 
BEGIN 
OPEN(ErrorCode,FileName,FileRefNum, [DRead]) ; 
IF (ErrorCode<>0 ) THEN 
  WRITELN('Cannot open ',FileName ) 
ELSE 
  BEGIN 
  READ_DATA(ErrorCode, 
             FileRefNum, 
             0RD4(@Buffer) , 
             512, 
             ActualBytes , 
             Sequential , 
             0 ):
  IF (ActualBytes<512 ) THEN 
    WRITE('Only read ',ActualByres, ' byte s from ',FileName) ; 
  CLOSE OBJECT(ErrorCode,FileRefNum); 
  END; ~ 
END;
```
**READ DATA (Var Ecode:Integer; Refnum:Integer ; Data\_Addr:LongInt ; Count": LongInt ; Var Actual:LongInt ; Mode:IoMode; Offset:LongInt )** 

**WRITE DATA (Var Ecode: Integer; Refnum: Integer ; Data\_Addr:Longlnt ; Count:LongInt ; V ar ActuaJ,:LongLnt; Mode:IoMode; Offset:LongInt )** 

> **Ecode:** Error indicator<br>**Refnum:** Reference mumber Reference number of object for  $1/0$ Data\_Addr: Address of data (source or destination)<br>Count: **Number** of bytes of data to be transferr **Count:** Number of bytes of data to be transferred<br>Actual: Actual number of bytes transferred Actual: Actual number of bytes transferred<br>**Mode:** I/O mode **Mode: I/O mode Offset : Offse t from fil e marker**

READ\_DATA reads information from the pipe or file specified by **refnum, and WRTTE\_DATA write s information to it . Data\_Addr i s the addres s fo r the destinatio n or source of count bytes of data . The actua l number of bytes transferre d l s returned l n Actual .** 

**Mode can be absolute , reLative , or sequential . In absolut e mode, offse t specifie s an absolut e byte of the file .** *In* **reLatlv e mode, l t specifie s a byte reLatlv e to the fil e marker .** *Jn.* **sequentia l mode,**  the offset is ignored (it is assumed to be zero) and transfers occur **relativ e to the fil e marker. Sequentia l mode (which i s a specia l case of restiv e mode) l s the onJ.y allowed acces s mode fo r reading or writin g dat a in pipes . Nonsequentia l modes ar e vali d onJ,y on devices that suppor t positioning . The firs t byte i s numbered 0.** 

**I f a proces s attempts to writ e data pas t the physica l end of fil e on a disk file , the Operating System automaticall y aJ-locates enough additiona l space to contain the data . This new space, however, might not be contiguous wlth the previous blocks . You can use ALLOCATE to ensure physica l contiguit y befor e writin g pas t PEOF.** 

**READ\_DATA from a pipe that does not contain enough data to satisf y count suspends the calHn g proces s unti l the data arrive s in the pipe if any othe r proces s has that pipe open fo r writing . Lf there a r e no writers , the end of fil e indicatio n i s returned by Info .**  Beacuse the pipe is circular, WRITE DATA to a pipe suspends the **calUn g proces s (the writer ) unti l enough space i s availabl e (unti3. the reade r has consumed enough data ) i f there i s a reader . I f no proces s has the pipe open fo r reading and there l s not enough space l n the pipe , the end of fil e indicatio n i s returned.** 

The following program copies a file: **PROGRAM CopyFile ; USES (\*SU Source:Syscall.Obj\* ) SysCall ; TYPE Byte^l28..127 ; VAR 01dFile,NewFile:PathName ; 01 dRefNum, NewRefNum: I NTEGER; BytesRead,BytesWr i tten:LONGINT; ErrorCode:INTEGER; Response:CHAR;**  Buffer:ARRAY [0..511] OF Byte; **BEGIN** *F- \*  PACKED **WRITE**('File to copy: ') **READLN(01dFile); 0PEN(ErrorCode,01dFile,OldRefNum,[DRead]);**  IF (ErrorCode<>0) THEN REGIN **BEGIN WRITELN('Error ',ErrorCode, ' whil e opening ',OldFlle) ; EXn(CopyFile) ; END; WRITE('New file name: '); READLN(NewFile); MAKE\_FILE(ErrorCode ,NewFile,0) ; OPEN(ErrorCode,NewFile ,NewRefNum, [DWrite ]) ; REPEAT READ DATA(ErrorCode, 01dRefNum, 0RD4(@Buffer), 512,Bytes Read,Sequential,0) ; IF (ErrorCode-0) AND (BytesRead>O) THEN WRITE\_DATA(ErrorCode, ~ NewRefNum, 0RD4(@Buffer), 512<sup>r</sup> BytesWritten,SequentiaJ.,0);**  UNTIL (BytesRead=0) OR (BytesWritten=0) OR (ErrorCode<>0); **IF (ErrorCode<>O) THEN**  WRITELN('File copy encountered error ',ErrorCode); **CLOSE\_OBJECT(ErrorCode ,NewRefNum); CL0SE\_0BJECT(ErrorCode,01dRefNum); END.** 

**READ\_LABEL (Var Ecode:Integer ; Var Path:Fathname; Label\_Addr:Longint ; CountTLongInt ; Var Actual:LongInt )** 

WRITE\_LABEL (Var Ecode:Integer; **Var Path:Fathname; Label\_Addr : Longint ; Count:LongInt ; V ar Actual:LongInt )** 

> Ecode: Error indicator Path: Name of object containing the label **Label\_addr:** Source or destination of I/O<br>Count: **Numbar** of bytes to transfer **Count: Number of bytes to transfer**<br>**Actual: Actual number of bytes trans** Actual number of bytes transferred

These calls read or write the label of an object in the file system. **I/O aJ,ways start s a t the beginning of the Libel . Count i s the number of bytes the proces s wants transferre d to Label\_addr , and**  actual is the actual number of bytes transferred. An error is returned if you attempt to read more bytes than were available **i n the Label . You can read up to the maximum number of bytes writte n to the Label , but cannot writ e more than 488 bytes to it .** 

**l-Mar-8 2 Operating System Referenc e Manual Confidentia l** 

# DEVICE CONTROL (Var Ecode:Integer; **V a r Path:Pathname ; V a r CParm:dctype )**

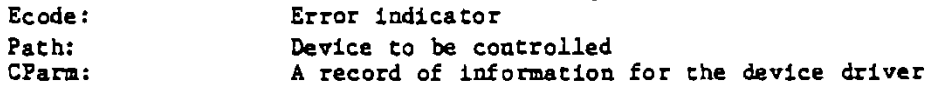

**DEVICE\_C0NTROL sends a device^pecifi c contro l reques t to the devic e**  driver for the device named by path. Path must name an object in the root catalog. The record dctype is defined:

**Dctype • RECORD** 

dcVersion: INTEGER; **dcCode: INTEGER; dcData : ARRAY[0..9] OF LONGINT** 

**END;** 

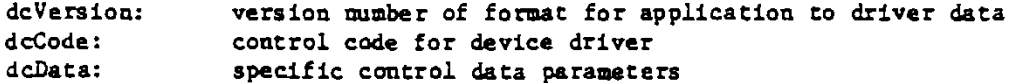

**ALLOCATE (Va r Ecode:Integer ; Refnum:Integer ;**  Contiguous: Boolean; **Count:Longint ; V ar Actual:Integer )** 

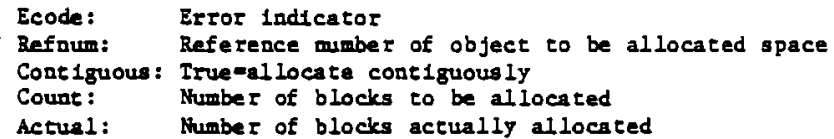

Use ALLOCATE to increase the space allocated to a disk file. If **possible , ALLOCATE adds count blocks to the space avaiLabl e to the**  file referenced by refnum. The actual number of blocks allocated is **returned in actual . Lf contiguous i s true , the new space i s allocate d l n a single , unfragmented space on the dlsk . This space i s**  not necessarily adjacent to any existing file blocks.

**ALLOCATE applie s only to bLock structure d device s and pipes . An attempt to alLocac e more space to a pipe i s successfu l only if the pipe' s read pointe r i s les s than or equal to it s writ e pointer , the writ e pointe r has wrapped around, but the read pointe r has not , an allocatio n would obviously cause the reader to read invalid and uninitialized data,** so the File System returns an error in this case.

COMPACT (Var Ecode: Integer;  $Refnum: Integer)$ 

> Ecode: Error indicator Refnum: Reference number of object to be compacted

COMPACT deallocates any blocks after the block that contains the logical end of file for the file referenced by refnum. (See Figure 3 below). COMPACT applies only to block structured devices and pipes. As is the case with ALLOCATE, compaction of a pipe is legal only if the read pointer is less than or equal to the write pointer. If the write pointer has wrapped around, but the read pointer has not, compaction could destroy data in the pipe, so the File System returns an error in this case.

TRUNCATE (Var Ecode: Integer; Refnum: Integer)

> Ecode: Error indicator Refnum: Reference mumber of object to be truncated

TRUNCATE sets the logical end of file indicator to the current position of the file marker. Any file data beyond the file marker is lost. TRUNCATE applies only to block structured devices and pipes. Truncation of a pipe can destroy data that has been written but not yet read. As the diagram shows, TRUNCATE does not change PEOF, only LEOF.

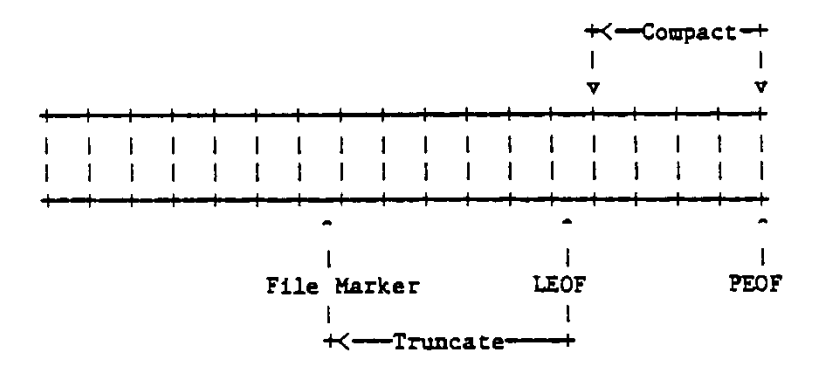

The Relationship of COMPACT and TRUNCATE

In this figure the boxes represent blocks of data. Note that LEOF can point to any byte in the file, but PEOF can only point to a block boundary. Therefore, TRUNCATE can reset LEOF to any byte in the file, but COMPACT can only reset PEOF to a block boundary.

FLUSH (Var Ecode:Integer; **Refnum:Integer )** 

> Ecode: Error indicator **Refnum: Reference number of destination of I/O**

FLUSH forces all buffered information destined for the file identified by refnum to be written out to that file.

SET SAFETY (Var Ecode:Integer; Var Path: Pathname; **On\_off:Boolean )** 

> Ecode: Error indicator Path: Name of object containing safety switch On Off: Set saftey switch (On\*true), or clear it (Off=false)

Each object in the file system has a "safety switch" to prevent costly accidents. If the safety switch is on, the object cannot be deleted. SET\_SAFETY turns the switch on or off for the object **identified by path.** Processes which are sharing a file should **cooperat e wit h each othe r when settin g o r clearingth e safet y switch .** 

SET WORKING DIR (Var Ecode: Integer; **— — Var Path:Pathname)** 

**GET\_WORKING\_D***JR* **(Va r Ecode:Integer ; ™ " Var Path:Pathname)** 

```
Ecode: 
Path: 
          Error indicator
          Working director y name
```
**The Operating System uses the name of the working director y to**  resolve partially specified pathnames into complete pathnames. **GET WORKING\_DLR returns the current working director y name in**  path. SET\_WORKING\_DIR sets the working directory name.

The following code reports the current name of the working directory and allows you to set it to something else:

```
VAR WorklngDir:PathName; 
    ErrorCode: INTEGER; 
BEGIN 
GET WORKING DLR(ErrorCode,WorkingDir); 
L7 TErrorCodeOO ) THEN 
  WRITELN('Cannot get the current working directory!' ) 
ELSE WRITELN('The current working director y is : '.WorkingDir) ; 
WRITE('New working director y name: ') ; 
READLN(Wo rkingDir) ; 
SET WORKING DIR(ErrorCode, WorkingDir);
ENOT
```
# **RESET\_CATALOG(VAR Ecode:INTE6ER; VAR Path:Pathname) ;**

**GET\_NEXT\_ENTRY(Var ECode:INTEGER; V a r Prefix , Entry:E\_Name);** 

**RESET\_CATALOG and GET\_NEXTJENTRY giv e a proces s acces s to cataJ,ogs . RESET\_CATALOG set s the 'caCalo g fil e marker ' to the beginning of the**  catalog specified by Path. Path should be a root volume name. GET NEXT ENTRY then performs sequential reads through the catalog file returning file system object names. An end of file error code is returned when GET NEXT ENTRY reaches the end of the catalog. **I f prefi x i s non^iull , onXy those entrie s i n the catalo g tha t begi n wit h tha t prefi x ar e returned . Lf prefi x i s 'AB' , fo r example , onl y fil e names tha t begi n wit h 'AB ' ar e returned . The prefi x and cataJ,og marker ar e loca l to the calLln g process , so severa l processe s can simultaneousl y read a catalo g withou t clobberin g each other .** 

- **MOUNT** (Var Ecode: Integer; **Var VName:E\_Name; Var Password, Device:E\_Name V ar devName:E Name)**
- **UNMOUNT** (Var Ecode: Integer; **V ar VName:E name)**

Ecode: Error indicator **VName: Volume name**  Password: Password for device **Devname: Device name** 

**MOUNT and UNMOUNT handLs acces s to block structure d devices . I f the password given matches the password fo r the volume found on the device specified , MOUNT create s an entry i n the root catalo g which logicall y**  attaches that volume's catalog to the file system. The name of the volume mounted is returned in the parameter vname.

UNMOUNT removes the specified volume from the root catalog, thereby **removing it s subtre e from the fil e system\* Nothing on that volume**  can be opened after UNMOUNT has been called. The volume cannot be unmounted until all the objects on the volume have been closed by all **processe s using them.** 

**VName can be a device name ('RS232B' or 'DEV8', for example).** In **the UNMCCNT call , VName can aJ,so be a volume name without the preceding dash ('TESTVOL', not '-TESTVOL').** 

 $1 - \text{Mar} - 82$ 

 $\bar{z}$ 

# CHAPTER TWO

# **PROCE SSES**

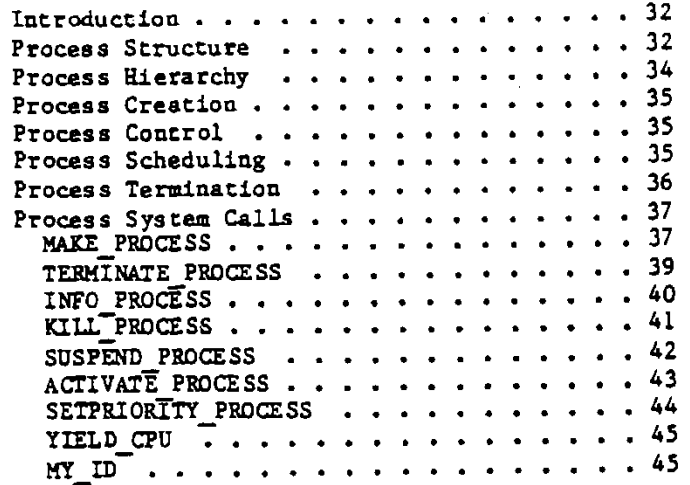

 $\ddot{\phantom{a}}$ 

**PROCESSES** 

## **INTRODUCTION**

**A proces s i s a piec e of executabL s code tha t can be run a t the same time as othe r processes . AJ,though processe s can shar e code and data , each proces s has it s own stack . In most systems , includin g the one supporte d**  by the Operating System, the parallel or concurrent execution of the **processe s i s slmuLited by usin g reentran t code and a scheduler . The schedule r ai,lows each proces s to run unti l some conditio n occurs . At tha t time , the stat e of the running proces s i s saved , and the schedule r looks a t the poo l of ready-to-ru n processe s fo r the next one to be executed - When the firs t proces s Late r resumes execution , i t merel y**  picks up where it left off in its execution.

**The statu s of a proces s depends on it s scheduLing state , executio n state , and memory state . The memory manager handle s the proces s memory state . I f any code o r dat a segments need to be swapped i n fo r the proces s to execute , t he memory manager l s calLe d befor e the proces s i s Launched by the scheduler .** 

**The proces s executio n stat e depends on whethe r the proces s i s executin g i n use r mode o r l n system mode. Ln system mode, the proces s execute s**  Operating System code in the hardware domain 0. In user mode, the process **executes** user code in domains 1, 2, or 3.

**The proces s scheduLing stat e has fou r possibilities . The proces s i s "runndLng" i f l t i s actuall y engaging the attentio n of the CPU. I f l t l s ready to continue execution , but i s being hel d back by the scheduler , t he proces s i s sai d to be "ready" . When l t has completed it s task and h as exitte d it s oute r block , l t l s "terminated" . A proces s can als o be "blocked" . In the blocke d state , the proces s i s ignore d by the scheduJ^r . I t cannot continue it s executio n unti l something cause s i t s stat e to be changed to "ready" . Processe s commonly become blocked whil e awaitin g completion of I/O . Certai n Operatin g System calL s distinguis h between a proces s tha t i s blocke d by an I/O operation , and a proces s tha t i s blocke d becaus e l t has been suspended by some othe r process .** 

## **PROCESS STRUCTURE**

**A proces s i s a program. I t can use up to 7 dat a segments and 116 code segments simultaneously . When a proces s i s instantiated , the Operatin g System create s a Proces s Contro l Block (PCB) fo r lt . The PCB contain s t he proces s state , globa l id , and a pointe r to a recor d of the process' s curren t needs . These Includ e pointer s to it s code and dat a segments , it s stack , an are a to sav e registers , and so on. When a proces s calL s the Operating System, the data segments and stack of the process are** remapped into domain 0 where the Operating System executes. The **addres s space Layout of system and use r processe s i s se t up to make thi s remap as efficien t as possible :** 

**PROCESS ADDRESS SPACE LAYOUT** 

User Mode **System Mode Seg# Seg# 0 I UnavaiLab U 0**  0 **1 Low memory** (512 Read-Only bytes) **OS Code Segments 1 1 User Code Segments**   $\ddot{\phantom{a}}$  $\ddot{\phantom{0}}$  $\overline{\mathbf{1}}$  $\bullet$  $\mathbf{I}$  $\overline{\phantom{a}}$  $\bullet$ **95 Real Memory Access (I/ O Space)**  \* **(16 needed fo r 2 megabyte access )**  •  $111<sub>1</sub>$ 112 | Supervisor Stack **System Jump TabLs**  114 | Sysglobal data 115 | SysLocal of currently executing process **User Data Space 116 LDSN 1**   $\ddot{\phantom{a}}$  $\mathbf{I}$  $\bullet$ J.  $\bullet$ -1 **122 LDSN 7 123 Stack 124 Shared Intrinsi c Uni t Data 125 I/O Space 126 Reserved**  127 | Screen **127 Screen 127**
$\frac{1}{2}$  .  $\frac{1}{2}$ 

×.

**During execution, the proces s stack is :** 

**PROCESS STACK LAYOUT** 

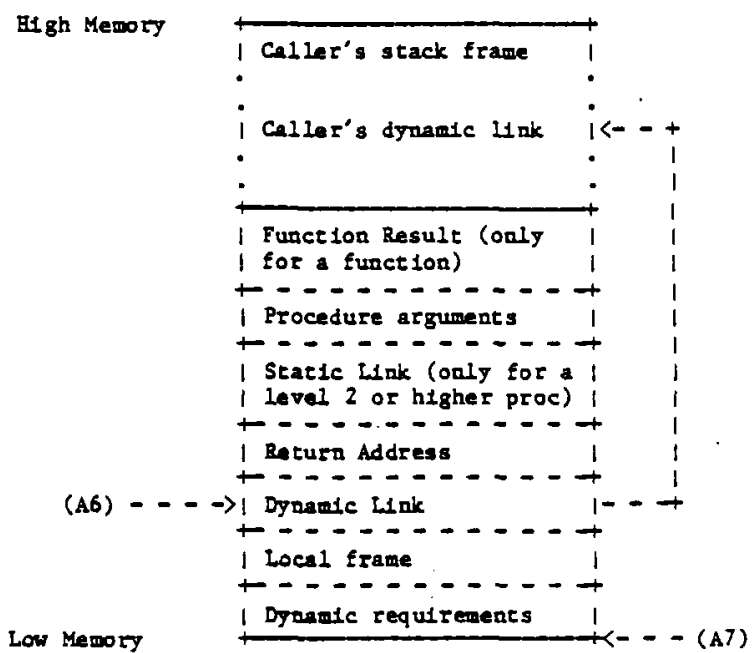

**Each proces s has an associate d priority , an intege r between 1 and 255. The proces s schedule r usuall y executes the highes t priorit y ready process .**  The higher priorities (200 to 255) are reserved for Operating System and Filer processes.

### **PROCESS HttRARCHY**

**When the system is first started, several system processes exist. At the base of the proces s hierarchy i s the root proces s which handles various lnterna l Operating System functions , t t has at Leas t three sons , the memory manager process , the timer process , and the shel l process . The memory manager proces s handLes code and data segment swapping. The shel l proces s i s a simple command interprete r which you can use to run programs and creat e othe r processes . Xn the fina l Lis a system, the shel l proces s wil l be the Filer . The timer proces s handles timing functions such as timed event channels .** 

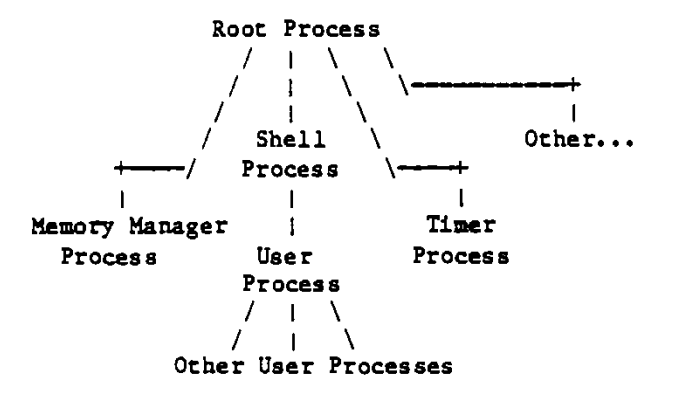

**Any othe r system proces s (th e Network Contro l Process , fo r example ) is a son of the root process.** 

#### **PROCESS CREATION**

**When a proces s l s created , i t i s place d l n the ready state , wlt h a priorit y equa l to tha t of the proces s which create d it . Al l the processe s create d by a give n proces s can be thought of as existin g i n a subtree . Many of the proces s management calL s can affec t the entir e**  subtree of a process as well as the process itself.

#### **PROCESS CONTROL**

**Thre e system calL s ar e provide d fo r expLlci t contro l of a process . These calL s aJ,low a proces s to kill , suspend (block) , o r activat e**  any other user process in the system. Process handling calls are not **allowe d on Operating System processes .** 

#### **PROCESS SCHEDULING**

**Proces s schedulin g i s based on the priorit y estabLished ' fo r the process . The system usuall y attempt s to execut e the highes t priorit y ready process . Once i t i s executin g a proces s lose s the CPU onLy under the followin g conditions :** 

- **\* The running proces s becomes blocked (durin g I/O , fo r example) .**
- **\* The running proces s lower s it s priorit y belo w tha t of anothe r ready proces s o r set s anothe r process' s priorit y to be highe r than it s own.**
- \* The running process yields the CPU to another process.
- **\* The running proces s activate s a highe r priorit y proces s o r suspends itself .**

- **\* The running proces s makes any Operatin g System cal l when a highe r priorit y ready proces s exists .**
- **\* The running proces s causes code to be swapped o r it s stac k to be expanded.**

Because the Operating System currently cannot seize the CPU from an **executin g proces s except in the case s noted above , background processe s**  should be liberally sprinkled with YIELD CPU calls.

**When the scheduLe r i s invoked , l t save s the stat e of the curren t proces s**  and selects the next process to run by examining its pool of ready processes. **I f the new proces s require s code o r dat a to be swapped ln , the memory manager proces s i s Launched. Lf the memory manager l s alread y working on a process , the schedule r select s the highes t priorit y proces s i n the ready**  queue that does not need anything swapped.

#### **PROCESS TERMINATION**

**A proces s terminate s when i t hit s it s 'END. ' statement , when i t calL s TESMINATE\_PROCESS, when some proces s calL s KILL\_PROCESS on lt , when it s fathe r proces s terminates , o r when l t runs lnt o an abnormal condition . When a proces s terminates , a "terminate <sup>1</sup> ' exceptio n conditio n i s**  signalled on the calling process and all of the processes it has **created . A proces s can decLar e an exceptio n handle r fo r thi s conditio n to' insur e tha t it s house i s l n orde r befor e it s demise .** 

**Termination involve s the followin g steps :** 

- **1. Signa l the SYS\_TERMINATE exceptio n on the curren t process .**
- 2. Execute the user's exception handler (if any).
- **3. Send the SYS\_SON\_TERM event to the fathe r of the curren t proces s**  if a local event channel exists.
- **4. Instruc t al l sons of the curren t proces s to terminate .**
- **5. Clos e al l open files , dat a segments , and event channels .**
- **6. Wait for all the sons to finish termination.**
- **7. Releas e the PCB and retur n to the scheduler .**

**A proces s can protec t itsel f from terminatio n by disablin g the "terminate " exception . Under normal circumstances , however , a proces s shoul d cooperat e wit h the Operating System by viewing the terminat e exceptio n as an opportunit y to clea n up it s act befor e i t i s terminated . a proces s dlsabLe s the terminat e exceptio n and then, lllogically , calL s TEHMINATE\_PROCESS, the Operatin g System force s the proces s to terminate . ~"** 

```
PROCESS SYSTEM CALLS
```
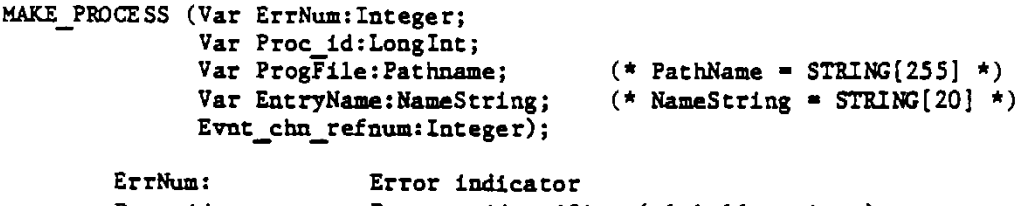

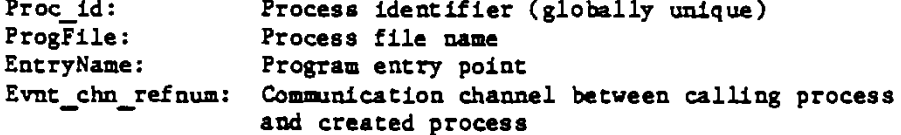

**A proces s i s bo m when anothe r proces s calL s MAKE\_PROCESS. The new proces s execute s the program Identifie d by the pathname, progfile . I f progfil e l s a nul l characte r string , the name of the calLin g process' s**  program file is used. A globally unique identifier for the created process is returned in proc id.

**Evnt\_chn\_refnum i s an event channel suppLied by the calLln g proces s (event channel s ar e discusse d Later) . The Operatin g System use s the**  event channel identified by evnt\_chn\_refnum to send the calling process **event s regardin g the create d proces s (fo r example , SYS\_SON\_TERM). I f evnt\_chn\_refnum i s zero , the calLin g proces s i s not informed when**  such events are produced.

Entryname, if non-null, specifies the program entry point where execution **l s to begin . Because alternat e entr y point s have not ye t been defined , thi s paramete r i s currentl y unused.** 

**Any erro r encountered during proces s creatio n i s reporte d l n ErrNum.** 

**The followin g example uses Operating System calL s that have not been fuJ,ly discussed yet . I t should, however , provide an example of proces s and event management.** 

```
PROCEDURE ExecuteProgram; 
CONST CannotOpenProgFile=130; (* error returned by MAKE PROCESS *)
VAR PName:PathName; ( * pathname of program to execute * ) 
    Null_Entry:NameString ; ( * nul l entry point name * ) 
    ErrorCode:INTEGER; ( * Erro r return fo r system calJ j * ) 
    Son Id:LONGINT; ( * i d of new proces s fo r program * ) 
    e c 7efnum:INTEGER; ( * returned by WAIT_EVENT CHN * ) 
    \vec{r} term event:r eventblk; (* 'SYS_SON_TERM' event bIock *)
    \mathbf{e}vent ptr:p \overline{\mathbf{r}} eventblk; ( * pointer to term event *)
    comm_chan:INTEGER; (* refnum of communication channel for sons *)<br>Son Wait List:t waitlist; (* record for WAIT EVENT CHN *)
    Son-Wait_List:t_waitlist; (* record for WAIT_EVENT_CHN *)<br>mull ec:PathName: (* null exception pathname for (*
                                   (* null exception pathname for OPEN_EVENT_CHN *) (*)null excep:t_ex_name;
BEGIN
Hul l Entry:-" ; ( * alternat e entry point s ar e currentl y no-ops * ) 
null_ec:-'' ; 
mill_jexcep:-'' ; 
\overline{\text{event}} ptr: \text{term} event;
WriteDialog('Execute what file?');
                                    ( * WriteDialo g opens a dialo g box, set s it s 
                                       height , and write s the strin g l n i t * ) 
ReadDialog(pname); ( * ReadDialog get s the program fil e name from 
                                       the dialog box using EventAvail and
                                       GetNextEvent suppLied by the Window Manager * ) 
IF (pname\langle \rangle') THEN (* if pname is null, quit *)
  BEGIN 
  OPEN_EVENT_CHN(ErrorCode,Null_ec,Comm_Chan,Null_excep,TRUE ( * receiv e *)) ; 
                                    ~ ~" ( * se t up communication channel fo r proces s 
                                       that will run the program pname *)
  WITH Son Wait List DO
     BEGIN
     Length:-1 ; 
     refnum[0] :^omm_Chan; 
     END; 
   MAKE_PROCESS(ErrorCode,Son_id,pname,Null_Entry,comm_chan); 
   LF (ErrorCode-CannotOpenProgFile ) THEN 
     WriteDialog(CONCAT(pname,'not found.'));
   SETPRIORITY_PROCESS(ErrorCode, MY_ID, 1);
                                     (*"wai t a t low priorit y fo r son to terminate * ) 
   WAnjEVENT CHN(ErrorCode,Son_Wai t List,ec_refnum,event_ptr) ; 
   SETPRIORITY_PROCESS(ErrorCode, MY_ID, 200);
                                    ~" (*^retur n to normal priorit y * ) 
   END;
```
**END;** 

**TERMINATE\_PROCESS(Var ErrNum:Integer ;**  Event ptr: P\_S\_Eventblk)

> ErrNum: Error indicator Event\_ptr: Information sent to process's creator

The life of a process is ended by TERMINATE\_PROCESS. This call **cause s a "terminate " exceptio n to be signalLs d on the calLln g proces s and on al l of the processe s i t has created . The proces s can**  declare its own "terminate" exception handler to handle whatever **cLeanup l t needs to do befor e i t i s completel y terminated by the**   $s$ ystem. When the terminate exception handler is entered, the **exceptio n informatio n bloc k contains an intege r tha t describe s t he cause of the proces s termination :** 

> Excep\_Data[0] = 0 Process called TERMINATE PROCESS **1 Proces s executed the 'END. ' statement 2 Proces s calLs d KILL\_PROCESS on itsel f 3 Some othe r proces s calLs d KILL\_PROCESS on t he terminatin g proces s 4 Fathe r proces s l s terminating**

**I f the terminatin g proces s was create d wit h a communication channel, event^)t r point s to the event tex t informatio n tha t the Operating System sends to the process' s creator . The event type l n thi s case i s SYS\_SON\_TERM.** 

**P\_3\_eventbJLk i s a pointe r to an s\_eventbUc . S\_eventbUc i s define d as :** 

**CONST size\_etext = 9;**  $(*$  event text size = 40 bytes \*)

**TYPE t\_event\_tex t - ARRAY [O..size\_etext ] OF LongInt ;**   $s$ <sup> $\overline{e}$ vent $\overline{b}$ lk =  $t$  $\overline{e}$ vent $\overline{f}$ text;</sup>

**I f a proces s calL s TERMINATE\_PROCESS twice , the Operating System force s i t to terminate even if it has disabled the terminate exception.** 

 $\gamma_{\rm{ex}}$ 

INFO PROCESS (Var ErrNum:Integer;

**Proc\_Id:LongInt ; Var Proc\_Info:ProcInfoRec) ;**  ErrNum: Error indicator Proc\_Id: Global identifier of process<br>Proc<sup>hi</sup>nfo: Information about the proces **Proc~Lnfo: Information about the proces s identifie d by Proc\_i d**  A process can call INFO PROCESS to get a variety of information about **any proces s known to the Operating System. Use the function My\_\_Id to g et the Procl d of the calLing process . ProcLnfoRec i s defined as : TYPE ProcInfoRec - RECORD ProgPathname:Pathname;**  Global id :Longint; **Priority :1..255**; State : (PActive, PSuspended, PWaiting); Data in :Boolean **END; ~**  Data In indicates whether the data space of the process is currently in **memory. The following procedure get s some of thi s information about a proces s and dispLays it : PROCEDURE DispLay\_Lnfo(Proc Id:LONGlNT);**  VAR ErrorCode: INTEGER; **Inf o Rec:ProcInfoRec ; BEGIN " INFO\_PRDCESS(ErrorCode,Proc Id,Info\_Rec) ; LT (ErrorCode-100) THEN ~ WRITELN('Attempt to dispJ^y info about nonexistent process.' ) ELSE BEGIN raH Lnfo Rec DO BEGIN ~**  WRITELN(' program name: ',ProgPathName);<br>WRITELN(' global id: ',Global\_id);<br>WRITELN(' and all id: ',Global\_id); **WRITELN(' global\_id: ',Global\_id); WRITELN(' priority : ',priority) ; WRITELN('** priority: ',priority);<br> **WRITE('** state: '); CASE State OF<br> **PActive: PActive : WRITELN('act ive') ; PSuspended: WRCTELN('suspended'); PWaiting : WRITELN('waiting' ) END END END END;** 

KILL PROCESS (Var ErrNum: Integer; **Contract Proc Id:LongInt )** 

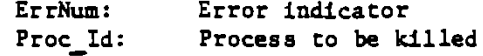

KILL\_PROCESS kills the process referred to by proc\_id and all of the processes in its subtree. The actual termination of the process does not occur until it is in one of the following states:

- **\* Executing i n use r mode.**
- **\* Stopped due to a SUSPEND\_PROCESS call .**
- **\* Stopped due to a DELAY\_TLME call .**
- \* Stopped due to a WAIT\_EVENT\_CHN or SEND\_EVENT\_CHN call, or **READ DATA or WRITE DATA to a pipe.**

SUSPEND\_PROCESS (Var ErrNum:Integer; **Proc\_id:LongInt ; Susp\_Family:Boolean)**  ErrNum: Error indicators<br>Proc Id: Process to be sub **Proc\_Id : Proces s to be suspended**  Susp\_Family: If true, suspend the entire process subtree

**SUSPEND\_PROCESS allow s a proces s to suspend (block ) any othe r proces s**  in the system. The actual suspension does not occur until the **proces s referre d to by proc\_Id i s i n one of the following states :** 

- **\* Executing l n use r mode>**
- **\* Stopped due to a DELAY\_TDffl call .**
- \* Stopped due to a WAIT EVENT CHN call.

Neither expiration of the delay time nor receipt of the awaited event **causes a suspended proces s to resume execution. SUSPEND\_PROCESS l s**  the only direct way to block a procass. Processes, however, can **become blocked during I/O, and by the timer (see DELAY\_TIME), and for many othe r reasons . ~** 

**Lf susp\_family i s true , the Operating System suspends both the proces s**  referred to by proc id and all of its descendents. If susp family is **false , ool y the proces s identifie d by proc i d i s suspended.** 

**ACTIVATE\_PROCESS(Var ErrNum:Integer ; Proc\_\_Id:LongInt ; Act\_Family:Boolean )** 

> ErrNum: Error indicator Proc Id: Process to be activated **Act\_Family : Lf true , activat e the entir e proces s subtre e**

**To awaken a suspended process , cal l ACTIVATE\_PROCESS. A proces s can activat e any othe r proces s i n the system. Mote tha t ACTIVAIE\_\_PROCESS can only awaken a suspended process . Lf the proces s i s blocked fo r**  some other reason, ACTIVATE PROCESS cannot unblock it. If act family **i s true , ACTIVATE\_PROCESS als o activate s al l the descendent s of the proces s referre d to by pro c id .** 

**SETPRIORir?\_\_PROCESS(Var ErrNum:Integer ; Pr oc\_Id:LongInt ;**   $New\overline{P}$ riority: Integer)

> ErrNum: Error indicator **Pro c id : Globa l i d of proces s NewJFriorlty : Process' s new priorit y number**

SETPRIORITY PROCESS changes the scheduling priority of the process referred to by proc\_id to new\_priority. The higher the priority value (which must be between 1 and 255), the more likely the process is **to be alLoved to execute . Because Operating System processe s execute wlth prioritie s between 200 and 250, i t i s suggested that application s execute a t lower priorities .** 

YIELD CPU(Var ErrNum: Integer; **To\_Any:Boolean )** 

> ErrNum: Error indication **TO\_Any: Yiel d to any process , o r onJy highe r o r equa l priorit y**

**I f To\_Any i s false , YIELD\_CPU cause s the callin g proces s to yieJ,d the attentio n of the system to any othe r ready-to^xecut e proces s wit h an equa l o r highe r priority . Lt To\_Any i s true , YIELD\_CPU causes the calLin g proces s to yiel d the CPU to any othe r ready process . Lf no such proces s exists , the calLin g proces s simply continue s execution .**  Successive yields by processes of the same priority result in a **"round-robin " schedulin g of the processes . Background processe s shoul d us e YIELD\_CPU generousl y to allo w more urgent processe s to execute** when they need to.

## **MY\_\_LU**

**MY\_ID i s a functio n tha t return s the unique globa l identifie r ( a longint ) of the calLln g process . A proces s can use My\_Id to perform proces s handlin g call s on itself .** 

**SetPriority\_Process(Errnua,My\_Id,100 )** 

sets the priority of the calling process to 100.

**l-Mar-82 Operating System Reference Manual Confidentia l** 

```
The following little programs illustrate the use of most of the
proces s management calLs describe d ln thi s chapter . The program FATHER 
create s a son process , and let s l t run fo r awhile . I t then give s you 
a chance to activate , suspend, kill , or get information about the son._ 
PROGRAM Father ; 
USES (*$U Source:SysCall.Obj* ) SysCall ; 
VAR ErrorCode:INTEGER; ( * erro r returns from system calL s * ) 
   proc_id:LONGINT; ( * proces s globa l identifie r * ) 
    progname:Pathname; (* program file to execute *)
    null:NameString ; ( * program entry point * ) 
                                (* information about process *)
    1:INTEGER; 
    Answer:CHAR; 
BEGIN 
ProgName:-'SON.0BJ'; ( * thLs program i s defined below * ) 
Null:-" ; 
MAKE PROCESS(ErrorCode,Proc_Id,ProgName,Null,0); 
FOR T:- 1 TO 15 DO ( * idl e fo r awhile * ) 
 . BEGIN 
  WRITELN('Father executes for a moment.');
  TIELD CPU(ErrorCode,FALSE); ( * le t son run * ) 
  END; ~ 
WRITE('K(ill S(uspend A(ctivate I(nfo');
READLN(Answer); 
CASE Answer OF 
   'K','k' : KILL PSOCESS(ErrorCode,Proc Id) ; 
   'S','a' : SUSPSro PROCESS(ErrorCode,Proc_Id,TRUE ( * suspend famil y *)) ; 
   'A','a' : ACTIVATE_PROCESS(ErrorCode,Proc Id,TRUE ( * activat e faodLy *)) ; 
  'I','1' : BEGIN 
            INFO PROCESS(ErrorCode,Proc_Id,Info_Rec); 
            WRITELN('Son" s name i s ',Info_Rec.ProgPathName); 
            END; 
  END; 
 U (ErrorCodeOO ) THEN WRITELN('Error ',ErrorCode, ' during proces s management. 
END. 
 The program SON is : 
 PROGRAM Son; 
 USES (*SU Source:SysCall.Obj* ) SysCall ; 
 VAR ErrorCode:INTEGER; 
     null:NameS tr i ng; 
 BEGIN 
 WHILE TRUE DO 
   BEGIN 
   WRITELN('Son executes for a moment.');
   YIELD CPU(ErrorCode,FALSE); ( * le t fathe r proces s run * ) 
   END; ~ 
 END.
```
# **CHAPTER 3**

# **MEMORY MANAGEMENT**

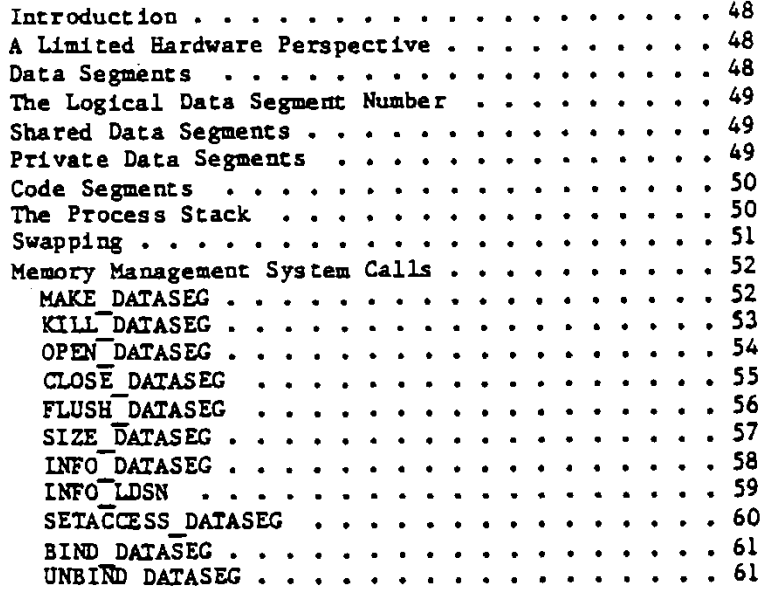

Ń,

**MEMORY MANAGEMENT OVERVT£W** 

#### **INTRODUCTION**

**Each proces s has a se t of code and dat a segments which must be in physica l memory during execution of the process . The transformation of the logica l addres s used by the proces s to the physica l addres s**  used by the memory controller to access physical memory is handled by the memory management unit (MMU).

#### **A LOOTED HARDWARE PERSPECTIVE**

**Addresses in LW A have three parts : a domain (context ) number, a hardware segment number, and an offset . A hardware segment i s a**  contiguous logical address space with a distinct address protection. **The hardware mapping register s determine each hardware segment's type , length (i n pages of 512 bytea) , and origi n in physica l memory. The segment type (ReadOnly, ReadWrite, or Stack) control s acces s to that segment.** 

**Each segment can have up to 128 Kbytes of memory. The Operating System provide s dat a segments Large r than 128 Kbytes by allocatin g adjacent MM0** registers to a single logical segment. 128 segments are **mapped by a singl e domain, so each of the four domains provides a cache of an entir e segment map. The Operating System runs in domain 0; appLication programs can operatei n domains 1, 2, or 3. The use of domains speeds up proces s switching .** 

#### **DATA SEGMENTS**

Each process has a data segment that the Operating System **automaticall y allocate s to i t fo r use as a stack . The stack segment' s interna l structure s ar e managed directl y by the hardware and the Operating System.** 

**A proces s can requir e additiona l data segments fo r such things as heaps and proces s to proces s communication. These added requirement s a r e made known to the Operating System a t run time. The Operating**  System views all data segments except the stack as linear arrays of **bytes . Therefore , allocation , access , and interpretatio n of structure s withi n a data segment ar e the responsibilit y of the process .** 

**The 68000 hardware require s that al l data segments that are par t of the process' s working se t be l n physica l memory and mapped by hardware segment register s during execution of the process . I t i s the responsibilit y of the proces s to ensure that thi s requLrement i s met.** 

#### **THE LOGICAL DATA SEGMENT NUMBER**

**Beside s the stac k segment , a proces s can have up to seven dat a**  segments in its working set at any given time. Other data segments can be available to the process, but not actually be **members of the working set \* To inform the Operatin g System tha t l t want s a certai n dat a segment to be avaiLabLe , the proces s associate s tha t segment wit h a "logica l dat a segment number" (LDSN) \***  When the process wants the data segment placed in memory and made **a member of the working set , i t "binds " tha t segment to it s**  associated LDSN. The LDSN, which has a valid range of 1 to 7, **i s loca l to the calLin g process \* The proces s uses the LDSN to**  keep track of where a given data segment can be found. More than one data segment can be associated with the same LDSN, but only **one such segment can be bound to an LDSN a t any instan t and thus**  be a member of the working set of the process.

#### **SHARED DATA SEGMENTS**

**Cooperating processe s can shar e dat a segments . The segment creato r assign s the segment a unique name ( a fil e system pathname). A l l processe s tha t want to shar e tha t dat a segment must then us e the same segment name. Lf the shared dat a segment contains addres s pointer s to segments , then che cooperatin g processe s must als o agre e upon a**  common LDSN to be associated with the segment. This LDSN is transformed by the Operating System into a specific mapping register, **so al l logica l dat a addresse s referencin g location s withi n the dat a segment ar e consisten t fo r al l processe s sharin g the segment .** 

**As an example of the use of shared dat a segments , conside r the followin g situation : a proces s create s fiv e othe r processe s and want s to us e a differen t dat a segment fo r communication wit h each of them. The proces s can associat e and bind the fiv e dat a segments wit h LDSN value s 1 to 5. Since i t can acces s** *all* **fiv e segments a t will , thi s method can have performance advantages , but al l fiv e dat a**  segments must be in memory during execution. If on the other hand, **t he proces s associate s al l fiv e dat a segments wit h the same LDSN, onl y one such segment must be i n memory a t any time , but the proces s must bind and unbind the segments to the LDSN whenever a specifi c segment l s needed. The applicatio n designe r must weigh the advantages and disadvantage s of each method fo r the applicatio n being deveJ,oped.** 

#### **PRIVATE DATA SEGMENTS**

Data segments can also be private to a process. In this case, the **maximum siz e of the segment can be greate r than 128 Kbvtes . The actua l maximum siz e depends on the amount of physica l memory i n the machine and the number of adjacen t LDSN' s avaiLabl e to map the segment . The proces s give s the desire d segment slz e and the bas e LDSN to use to map the segment . The Memory Manager then uses**  ascending adjacent LDSN's to map successive 128 Kbyte chunks of

**the segment. The proces s must insur e that enough consecutive LDSN's a r e avaiLabLs to map the entir e segment.** 

Suppose a process has a data segment already bound to LDSN 2. Lf the program tries to bind a 256 Kbyte data segment to LDSN 1, the Operating System returns an error because the 256 Kbyte segment needs two consecutive free LDSN's. Instead, the program should bind the segment to LDSN 3 and the system implicitly also uses LDSN 4. If the program has no bound LDSN's, it can start its **heap segment a t LDSN 1, and as the heap grows , i t can expand upward through the 7 LDSN's .** 

#### **CODE SEGMENTS**

**Divisio n of a program int o multipl e code segments (swapping units ) i s dictate d by the programmer. Lf a program i s so divided , the Linke r create s a jump tabLe to insur e that Intersegment procedure reference s a r e handled properly . The MMU register s can map up to 116 code segments.**  The allocation of the register mumbers is given in the Process Structure **sectio n of the Proces s chapter .** 

A JSR, RTS, or JMP. L to a non-resident code segment causes a bus error **which result s in a trap to the Operating System ( a softwar e**  implementation of absence traps). The Operating System brings the code segment into physical memory and returns control to the process, allowing the procedure reference to continue.

#### **THE PROCESS STACK**

**Because the Operating System sometimes needs to scan the stack of a process , certai n conventions must be observed:** 

- **\* Registe r A7 i s the stack pointe r of the process .**
- **\* Registe r A6 i s the Link registe r fo r the proces s stack.**
- **\* Al l procedures must execute the LLNK instructio n using A6 as the**  link register before any local data is placed on the stack or another procedure call is executed.

These conventions are obviously hidden from the programmer's view in high level languages, but must be followed by assembly language **programmers•** 

**Stack expansion l s handled automaticall y by the Operating System.** 

#### **SWAPPING**

ł

**When a process executes, the following segments are required to be in physica l memory and mapped by mapping registers :** 

- **\* The current code segments being executed**
- **\* Al l the data segments in the proces s working set \***

The Operating System insures that this minimum set of segments is in **physica l memory befor e the proces s l s aJLlowed to execute . Lf a**  required segment is not in memory, a segment swap-in request **i s initiated . In the simples t case , thi s reques t only require s**  the system to allocate a block of physical memory and to read in the **segment from the disk . Ln a worse case , the reques t may requir e that othe r segments be swapped out firs t to fre e up sufficien t memory. A clock algorithm i s used to determine which segments to swap out or repLace.** 

 $1 - \text{Mar} - 82$ 

#### **MEMORY MANAGEMENT CALLS**

MAKE DATASEG (Var ErrNum: Integer; **Var Segname:Pathname; Mem Size , Disk\_Si2e:L0ngInt; Var\*RefNum: Lhteger ; Var SegPtr:LongInc ;**  Ldsn: Luteger)

> **ErrNum: Segname: Mem Size : Bytes of memory to be allocate d to data segment Disk\_Size:** Bytes on disk to be allocated for swapping segment **RefNum: SegPt r Ldsn:**  Error indicator **Pathname of data segment Identifier for data segment** Pointer to contents of data segment Logical data segment number

**MAKE\_DATASEG create s the data segment Identifie d by the pathname, segname, and opens i t fo r immediate read^nrit e access . Segname i s a true fil e system pathname. Lf segname l s null , the data**  segment can be accessed only by the calling process; otherwise, the segname allows the segment to be shared with any process in **the system.** 

**The parameter , Mem\_size, determines how many bytes of main memory the segment i s allocated . The actua l allocatio n takes plac e in terms of 512 byte pages . Lf the data segment l s privat e (segname i s null) , Mem\_size can be greate r than 128 Kbytes , but you must insur e that enough consecutive LDSN's ar e fre e to map the entir e segment.** 

**Disk\_\_size determines the number of bytes of swapping space to be aJ,Located to the segment on disk . Lf Disk\_slz e isles s than Mem\_size,**  the segment cannot be swapped out of main memory. In this case the **segment i s memory resident unti l i t i s kilte d or unti l it s siz e in memory becomes les s than or equal to it s disk\_siz e (se e SIZE\_\_DATASEG).** 

The calling process associates a logical data segment number (Ldsn) **wlt h the data segment. Lf thi s Ldsn i s aLready bound to another data segment , the cal l returns an error .** 

**Refnum i s returned by the system to be used i n any furthe r reference s**  to the data segment. The Operating System also returns segptr, an **addres s pointe r to be used to referenc e the contents of the segment.** 

Any error conditions are returned in ErrNum.

KILL\_DATASEG (Var ErrNum:Integer; **V a r Segname:Pathname)** 

> ErrNum: Error indicator Segname: Name of data segment to be deleted

When a process is finished with a data segment, it can issue a KILL DATASEG call for that segment. If any process, including the calling process, still has the data segment open, the actual **deallocatio n of the segment l s delaye d unti l al l processe s have**  closed it (see CLOSE\_DATASEG). During the interim period, however, **afte r a KILL\_DATASEG~ca11 has been issue d but befor e the segment**  is actually deallocated, no other process can open that segment.

**KILL\_DATASEG does not affec t the membership of the dat a segment i n**  the working set of the process. The refnum and segptr values are **vali d unti l a CLOSE DATASEG cal l i s issued .** 

OPEN\_DATASEG (Var ErrNum:Integer; **V ar Segname:Pathname; V ar RefNum:Integer ; V ar SegPtr:LongInt ; Ldsn:Integer )** 

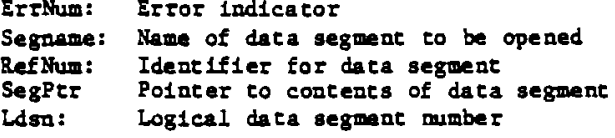

**A proces s can open an existin g dat a segment with OPEN\_DATASEG. The calLing proces s must supply the name of the data segment (segname)**  and the logical data segment number to be bound to it. The logical data segment number given must not have a data segment already bound **to it \* The segment' s name i s determined by the proces s which create s**  the data segment; it cannot be mull.

The Operating System returns both refnum, an identifier for the calling **proces s to use in futur e reference s to the dat a segment, and segptr , a a addres s pointe r used to referenc e the content s of the segment.** 

**When a dat a segment i s opened, i t immediately becomes a member of the worxing se t of the calHn g process . The acces s mode of the proces s i s ReadonJ^y. Use SETACCESS\_DATASEG to change the acces s right s to ReadwTlte. ~** 

Ť.

```
CLOSE DATASEG (Var ErrNum: Integer;
                Refnum:Int ege r )
```
ErrNum: Error indicator **Refnum: Data segment identifier** 

To remove a data segment from the working set of a process, call **CLOSE\_DATASEG. The dat a segment referre d to by refnum i s severe d**  from the context of the calling process, refnum is made invalid, and any reference to the data segment using the original segptr will **have unpredictabl e results . Lf refnum refer s to a loca l dat a segment**  (one created with a null segment name), CLOSE DATASEG also deletes **t he dat a segment . Lf the dat a segment i s bound to a logica l dat a**   $s$  egment number, CLOSE DATASEG also frees that LDSN.

**The followin g procedur e set s up a heap fo r LisaGra f usin g the memory management calLs :** 

```
PROCEDURE InitDataSegForLisaGraf; 
CONST HeapSize-16384; ( * 16 KBytes fo r graphic s heap * ) 
VAR HeapBuf:LONGINT; ( * pointe r to heap fo r LisaGra f * ) 
    GrafHeap:PathName; (*) (*) data segment path name *)<br>Heap Refnum:INTEGER; (*) refnum for heap data seg
                                   Heap_Refnum:INTEGER; ( * refnum fo r heap dat a sag'* ) 
    ErrorCode:INTEGER; 
FUNCTION HeapError(hz:THz ; BytesNeeded:INTEGER):INTEGER; 
BEGIN ( * handl e heap expansion error s * ) 
WRITELN('Heap i s full ! Need ',BytesNeeded, ' bytes.') ; 
HeapError:*O ; 
END; 
BEGIN 
GrafHeap:-'grafheap' ; 
OPEN_DATASEG(ErrorCode,GrafHeap,Heap_Refnum,HeapBuf,1); 
IF (ErrorCode-0 ) THEN ( * grafhea p alread y exists ! * ) 
  BEGIN 
  KILL_DATASEG(ErrorCode ,GrafHeap) ; 
  CL0SE_DATASEG(ErrorCode,Heap Refnum); 
  END:
MAKE_DATASEG( ErrorCode ,GrafHeap, HeapSize,Heap RefNum, HeapBuf, 1) ; 
InitHeap(POINTER(HeapBuf),POINTER(HeapBuf+HeapSize),@HeapError);
END;
```
÷,

FLUSH DATASEG (Var ErrNum; **Refnum:Integer) ;** 

> **ErrNum: Error indicator** Refnum: Data segment identifier

FLUSH\_DATASEG writes the contents of the data segment identified by **refnum to the disk . Thi s cal l has no effec t upon the memory residenc e o r bindin g of the dat a segment .** 

SIZE DATASEG (Var ErrNum: Integer;

**Refnum:Integer ; deltaMemSize:LongInt ; V ar NewMemSize:LongInt ; deltaDiskSize:LongInt ; Var NewDiskSize:LongInt )** 

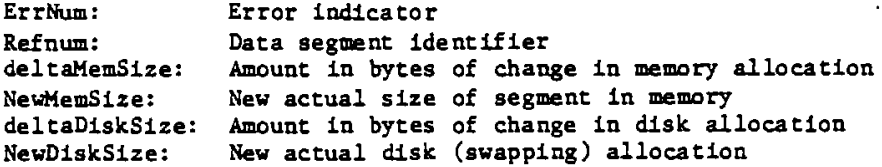

**SIZE\_DATASEG changes the memory and dis k spac e aLlocation s of the dat a segment referre d to by RefNum. Both deltaMemSize and deltaDiskSlz e can be eithe r positive , negative , o r zero . The changes to the dat a segment**  take place at the high end of the segment and do not destroy the contents **of the segment\* Because the actua l allocatio n i s done i n terms of pages C512 byt e blocks) , the newMemSize and newDiskSiz e returne d by SIZE\_DATASEG may be Large r than the oldsiz e plus deltaSiz e of the respectiv e areas .** 

**I f the NewDiskSize i s les s than the NewMemSize, the segment cannot be**  swapped out of memory. The application programmer should be aware of **t he seriou s performance implication s of forcin g a segment to be memory resident . Because the segment cannot be swapped out , a new proces s may**  not be able to get all of its working set into memory. To avoid thrashing, **each applicatio n should insur e that al l of it s dat a segments ar e swappabl e befor e i t relinquishe s the attentio n of the processor .** 

**I f the necessar y LDSN' s ar e available , SIZE\_DATASEG can increas e the siz e of a privat e dat a segment beyond 128 Kbytes .** 

 $\frac{1}{2}$ 

**INFO\_DATASEG (Var ErrNum:Integer ; Refnum:Integer ; V ar DsInfo:DsInfoRec )** 

> ErrNum: Error indicator **Refnum:** Identifier of data segment **DsInfo : Attribute s of dafa segment**

**INFO\_DATASEG returns information about a data segment to the caliin g process . The structur e of the dsinfore c record is :** 

## **RECORD**

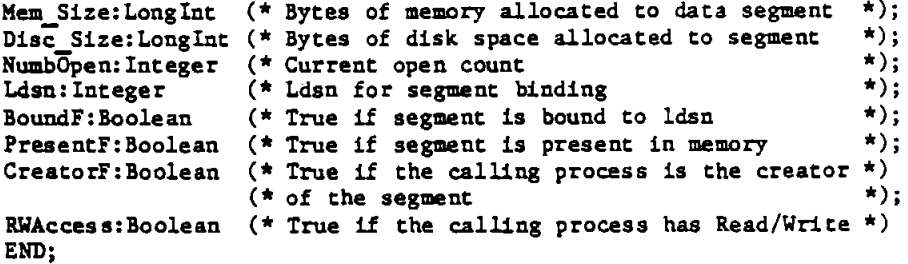

**INFO\_LDSN (Var ErrNum:Integer; Ldsn:Integer ; V ar Ref Num:Int ege r) ;** 

ErrNum: Error indicator Ldsn: logical data segment number **RefNum:** data segment identifier

**INFO\_LDSN return s the refnum of the dat a segment currentl y bound to Ldsn.**  You can then use INFO\_DATASEG to get information about that data segment. **I f the ldsn specified"l s not currentl y bound to a dat a segment , the refnum**  returned is  $-1$ .

SETACCESS\_DATASEG (Var ErrNum:Integer; **Refnum:Int ege r ; ReadonJ,y: Boolean)** 

> ErrNum: Error indicator **Refnum:** Data segment identifier **Readonly: Access mode**

**A proces s can contro l the kinds of acces s i t i s allowed to exercis e**  on a data segment with the SETACCESS\_DATASEG call. Refnum is the identifier for the data segment. If readonly is true, an attempt by the process to write to the data segment results in an address **erro r exception condition . To get readwrit e access , se t readonly to [faJ.se.](http://faJ.se)** 

**BIND\_DATASEG(Var ErrNum:Integer ; RefNum:Integer) ;** 

**UNBIND\_DATASEG(Var ErrNum:Integer ; RefNum:Integer) ;** 

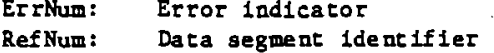

BIND DATASEG binds the data segment referred to by refnum to its **associate d logica l dat a segment number(s) . UNBIND\_\_DATASEG unbinds the dat a segment from it s ldsn's . BINp\_DATASEG causes the dat a segment to become a member of the curren t working set . At the time of the BIND\_DATASEG call , the necessar y ldsn' s must be avaiLable . UNBIND DATASEG frees the associated ldsn's. A reference to the content s of an unbound segment give s unpredictabl e results . OPEN\_DATASEG and MAKE\_DATASEG determine which ldsn' s ar e associate d wit h a give n dat a segment .** 

.

# **CHAPTER 4**

 $\ddot{\phantom{a}}$ 

 $\epsilon$ 

# **EXCEPTIONS AND EVENTS**

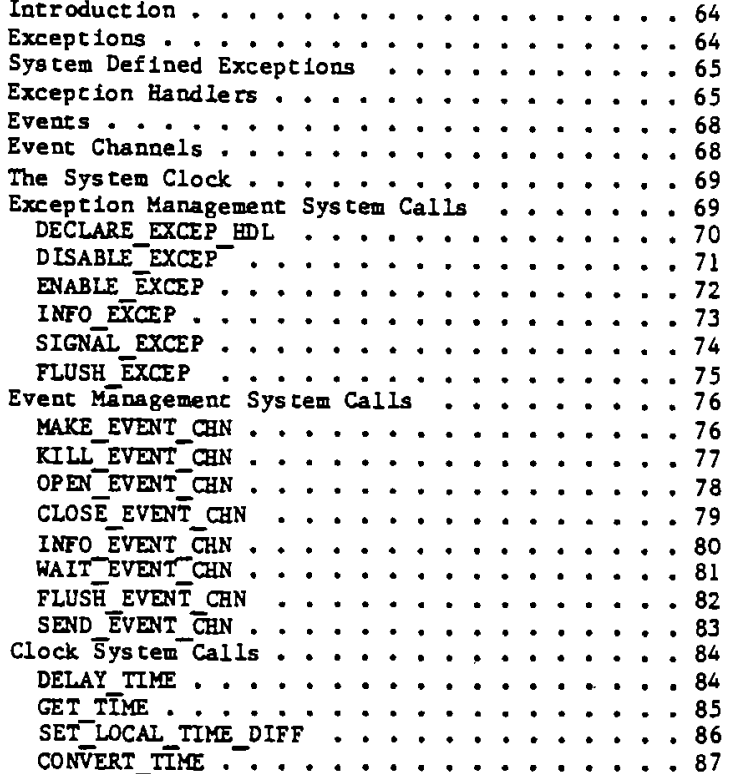

#### **EXCEPTIONS and EVENTS**

Processes have several ways to keep informed about the state of the **world . Normal^process-t o proces s communication and synchronizatio n c an be handted usin g event s o r shared dat a segments . An abnormal conditio n can caus e an exceptio n (interrupt ) to be signalle d which**  the process can respond to in whatever way it sees fit.

#### **EXCEPTIONS**

Normal execution of a process can be interrupted by an exceptional **conditio n (such as divisio n by zer o or addres s error) . Some of these condition s ar e trapped by the hardware , some by the system software , and other s can be signalle d by the proces s ltself . Exceptions have characte r strin g names, some of which ar e predefine d and reserve d by t he Operating System.** 

When an exception occurs, the system first checks the state of the **exception.** The three exception states are:

- **\* Enabled**
- **\* Queued**
- **\* Ignored**

If the exception is enabled, the system next looks for a user defined **handle r fo r tha t exception . Lf none i s found, the system defaul t exceptio n handle r 1\$ invoked. I t usuall y abort s the curren t process .** 

If the state of the exception is queued, the exception is placed on a **queue . When tha t exceptio n l s subsequentl y enabled , thi s queue i s examined, and if any exceptions are found, the appropriate exception handle r i s entered . Processe s can flus h the exceptio n queue .** 

**I f the stat e of the exceptio n i s Ignored , the system stil l detect s the occurrenc e of the exception , but the exceptio n i s neithe r honored n o r queued.** 

Invocation of the exception handler causes the sceduler to run, so it **i s possiht e fo r anothe r proces s to run between the signalLin g of the exceptio n and the executio n of the exceptio n handler .** 

### **SYSTEM DEFINED EXCEPTIONS**

**Certai n exceptions ar e predefine d by the Operating System. These include :** 

- **\* Divisio n by zer o (SYS\_ZERO\_DIV). Defaul t handle r abort s process .**
- **\* Value out of bounds (SYS\_VALUE\_OOB). Defaul t handle r abort s process .**
- **\* Overflo w (SYS\_OVERFLOW). Defaul t handle r abort s process .**
- **\* Proces s terminatio n (SYS\_TERMINATE). Thi s exceptio n i s signalle d when a proces s terminates , or\*when ther e i s a bus error , addres s error , ilLega l instruction , privileg e violation , o r Un e 1010 o r 1111 emuLator error . The defaul t handle r does nothing .**

**Except where otherwis e noted , thes e exceptions ar e fata l i f they occur withi n Operating System code . The hardware exceptions fo r parit y error ,**  spurious interrupt, and power failure are also fatal.

#### **EXCEPTION HANDLERS**

**A user^lefine d exceptio n handle r can be declare d fo r a specifi c exception . Thi s exceptio n handle r i s coded as a procedure , but must follo w certai n conventions . Each handle r must have two input parameters : Environment\_Pt r and Exception\_Ptr . The Operatin g System ensure s that thes e pointer s ar e vali d when the handle r i s entered . Environment\_Pt r point s to an are a i n the stack containin g the Interrupte d environment : registe r contents , conditio n flags , and program state . The handle r can acces s thi s environment and can**  modify everything except the program counter and register A7. The Exception Ptr points to an area in the stack containing information about the specific exception.

Each exception handler must be defined at the global level of the **process , must return , and cannot have any "Exit " o r "Globa l Goto " statements . Because the Operating System disable s the exceptio n**  before calling the exception handler, the handler should re-enable **the exceptio n befor e I t returns .** 

**I f an exceptio n handte r fo r a give n exceptio n alread y exist s when anothe r handle r i s decLared fo r tha t exception , the ol d one becomes disassociated . There l s no notio n of bloc k structure d declaratio n of exceptio n handlers .** 

An exception can occur during the execution of an exception handler. The state of the exception determines whether it is queued, honored, **o r ignored . Lf the second exceptio n has the same name as the exceptio n tha t i s currentl y being handled and it s stat e i s enabled , a neste d**  call to the exception handler occurs.

**There i s an "exceptio n occurred " fLa g fo r every decLared exception ; i t i s se t whenever the corresponding exceptio n occurs . Thi s fla g c an be examined and reset . Once the fLa g l s set , i t remains se t** 

```
unti l FLUSH_EXECP i s called . 
The following code fragment gives an example of exception handling.
         PROCEDURE Handle r(Env_Ptr : p_env_blk; 
                             Data<sup>Ptr:p</sup>ex data);
         VAR ErrNur.: INTEGER:
         BEGIN 
         ( * Env Pt r point s to a record containing the program counter , * ) 
         ( * and^al l registers . Data_Pt r point s to an arra y of 12 longint s * ) 
         ( * tha t contain the event header and tex t if thi s handler l s * ) 
         ( * associate d with an event-cal l channel (se e below ) * ) 
         ENABLE_EXCEP(errnum, excep_name);. 
          • 
          • 
          • 
          END; 
          • 
          ( * thi s i s eithe r i n a differen t segment or at the top leve l * ) 
          * 
          Excep name:-'EndOfDoc'; 
         DECXJ&E EXCEP_HDL(ermum,excep_name,@Handler); 
         SIGNAL EXCEP (errnum, excep name, excep_data);
```
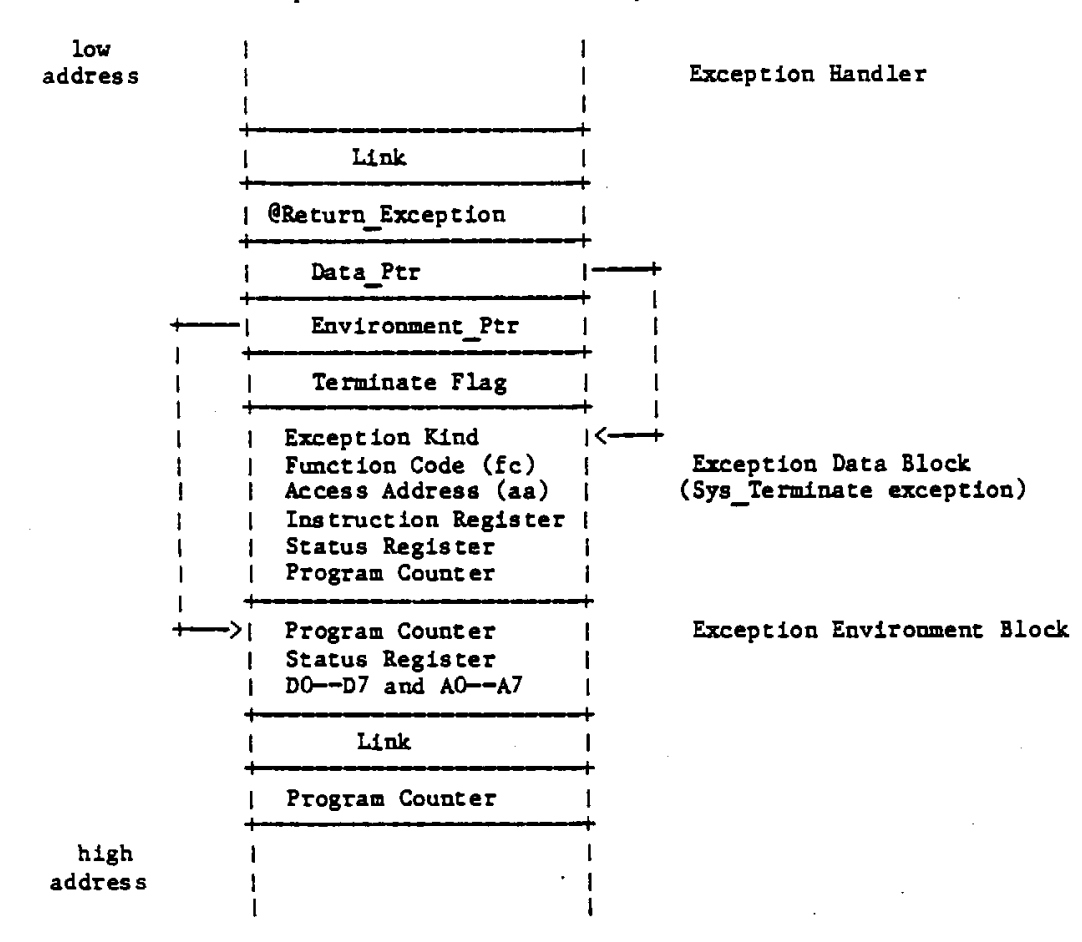

**At the time the exceptio n handle r i s invoked , the stac k is :** 

**The Exceptio n Data Block give n her e reflect s the stat e of the stack**  upon a SYS\_TERMINATE exception. The term\_ex\_data record described in the Interface appendix gives the various forms the data block can **take . The statu s registe r and program counte r value s i n the dat a bloc k reflec t the tru e (current ) stat e of thes e values . The same dat a i n the Environment block reflect s the stat e of thes e value s a t the time the exceptio n was signalled , not the value s a t the time the exceptio n actuall y occurs .** 

In the case of a bus or address error, the PC can be 2 to 10 bytes beyond the current instruction. The PC and A7 cannot be modified by the exception handler.

When a disabled exception is re-enabled, a queued exception may be **signalled . In thi s case , the exceptio n environment reflect s the stat e**  of the world at the time the exception was re-enabled, not the time at which the exception occurred.

#### **EVENTS**

An event is a piece of information sent by one process to another, **generall y to hel p cooperatin g processe s synchroniz e thei r activities .**  An event is sent through a kind of pipe called an event channel. The event is a fixed size data block consisting of a header and some **text . The heade r contains contro l information ; the identifie r of the sending proces s and the type of the event . The heade r i s writte n by the system, not the sender , and i s readabl e by the receivin g process .**  The event text is written by the sender; its meaning is defined by the sending and receiving processes.

**There ar e severa l predefine d system event types . The predefine d type**  "user" is assigned to all events not sent by the Operating System.

#### **EVENT CHANNELS**

Event channels can be viewed as a higher-level approach to pipes. The most important difference is that event channels deal with fixed **s.ize dat a blocks , whereas pipe s can handl e an arbitrar y byt e stream.** 

An event channel can be globally or locally defined. A global event **channe l has a globall y define d pathname catalogue d i n the fil e**  system, and can be used by any process to handle user defined events. **A loca l event channel, however , has no name and i s known on\_Iy by the**  Operating System and the process that opened it.

**A loca l event channel i s automaticall y create d when a proces s i s created .**  This channel can be opened by the father process to receive system **generate d event s pertainin g to it s son.** 

There are two types of event channels: event-wait and event-call. If the receiving process is not ready to receive the event, an **event-wait type of event channel queues an event sent to it . An event-cal l type of event channel, however , treat s it s event as an exception.** The exception name must be given when the event-call **event channel is opened, and an exception handler for that exception** must be declared. When an event is sent to an event-call event channel, the Operating System signals the associated exception. If **t he proces s readin g the event-cal l channel i s suspended a t the time t he event** *is* **sent , the event i s queued and i s executed when the proces s becomes active .** 

**When an event channel is created, the Operating System preallocates enough space to the channel fo r typica l interproces s communication.**  If SEND\_EVENT\_CHN is called when the channel does not have enough **spac e fo r the event , the calJJLng proces s l s blocked unti l enough**  space is freed up.

The following code fragment uses event-wait channels to handle **proces s synchronization :** 

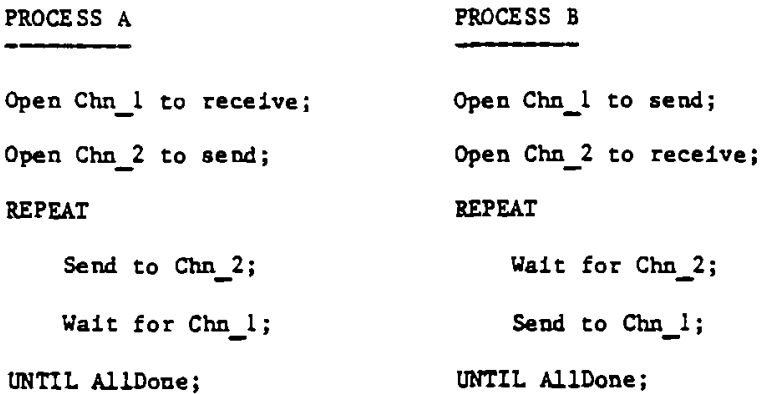

**The orde r of executio n of the two processe s i s the same regardles s of the proces s priorities , &i the followin g example usin g event-cal l channels , however , the proces s prioritie s do affec t the orde r of execution .** 

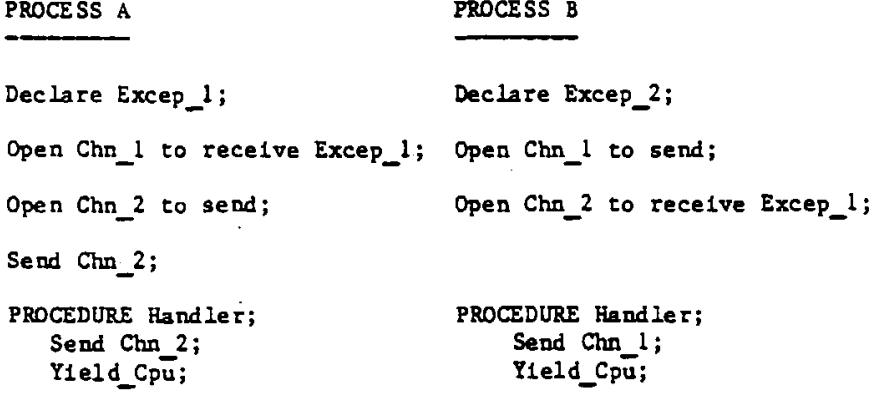

**THE SYSTEM CLOCK** 

**A proces s can read the system cloc k time , conver t to loca l time , o r dela y it s own continuatio n unti l a give n time . The year , month, day, hour , minute , second, and millisecon d ar e avaiLabl e from the clock .**  The system clock is in Greenwich mean time.

**EXCEPTION MANAGEMENT CALLS** 

The event and exception management routines use several special types and constants. To save space and reduce redundancy, these types are **define d only in Appendix A, and ar e referre d to in the res t of thi s chapte r without much furthe r comment.**
DECLARE EXCEP HDL (Var ErrNum: Integer; **Var Excep name:t\_ex\_name; Entry\_point : LongAdr )** 

> ErrNum: Error indicator **Excep\_\_name: Name of exception**  Entry\_point: Address of exception handler

**DECLARE\_EXCEP\_HDL Informs the Operating System tha t the occurrence of the**  exception referred to by excep name should cause the execution of the **exception handle r whose addres s i s given by entry\_point . Excep\_name i s a characte r strin g name that i s locall y defined i n the proces s and**  known only to the process and the Operating System. If entry-point **i s nil , the system defaul t exception handler fo r that exception l s**  used. Any previously declared exception handler is disassociated by this call. The exception itself is automatically enabled.

**I f some excep\_name exceptions are queued up at the time of the DECLARE\_EXCEP^HDl call , the exception i s automaticall y enabled and the**  queued exceptions are handled by the newly declared handler.

**I f DECLARE\_EXCEP\_HDL i s calte d with an exception handle r addres s of @NIL and there is no system default handler for the exception, the exception will have no handler defined.** 

DISABLE\_EXCEP (Var ErrNum: Integer; Var Excep name: t ex name; Queue: Boolean)

> ErrNum: Error indicator Excep name: Name of exception to be disabled Queue: Exception queuing flag

A process can explicitly disable the trapping of an exception by calling DISABLE EXCEP. Excep name is the name of the exception to be disabled. If queue is true and an exception occurs, the exception is queued and is handled when it is enabled again. If queue is false, the exception is ignored. When an exception handler is entered, the state of the exception in question is automatically set to queued.

If an exception handler is associated through OPEN EVENT CHN with an event channel and DISABLE EXCEP is called for that exception, then:

- 1) if queue is false, and if an event is sent to the event channel by SEND EVENT CHN, the SEND EVENT CHN call succeeds, but it is equivalent to not calling SEND EVENT CHN at all.
- 2) if queue is true, and if an event is sent to the event channel by SEND EVENT CHN, the SEND EVENT CHN call succeeds and a call to WAIT EVENT CHN also succeeds.

**ENABLE\_EXCEP** (Var ErrNum: Integer; **Var Excep^ame:t\_ex\_name )** 

> ErrNum: Error indicator **Excep\_name: Name of exception to be enabled**

**ENABLE\_EXCEP causes an exception to be handled again . Since tbe**  Operating System automatically disables an exception when its exception handler is entered (see DISABLE\_EXCEP), the exception handler should explicitly re-enable the exception before it returns **to the process .** 

INFO\_EXCEP (Var ErrNum: Integer; Var Excep name: tex name; Var Excep\_status:t\_ex\_sts)

> ErrNum: Error indicator **Excep\_name:** Name of exception Excep<sup>"</sup>Status: Status of exception

INFO EXCEP returns information about the exception specified by **excep\_name.** The parameter excep\_status is a record containing information about the exception. This record contains:

**t\_ex\_st s • RECORD ( \* exceptio n statu s \* ) Ex\_\_occurred\_f:Boolean; ( \* exceptio n occurre d fla g \* ) ex** state:t ex state;  $(*$  exception status \*) num excep: Integer; (\* no. of exceptions queued \*)<br>
Hdl\_adr: Longadr; (\* exception handler's address **Hdl"\*adr:Longadr ; ( \* exceptio n handler' s addres s \* ) END; ~** 

Once Ex\_occurred\_f has been set to true, it is reset to false only by **a cal l to FLUSH EXCEP.** 

SIGNAL EXCEP (Var ErrNum:Integer; Var Excep name: t ex name; Var Excep\_data:  $\overline{t}$ <sub>ex\_data</sub>)

> ErrNum: Error indicator Excep name: Name of exception to be signalled **Excep"Data : Information fo r exceptio n handle r**

A process can signal the occurrence of an exception by calling SIGNAL\_EXCEP. The exception handler associated with excep\_name is **entered . I t i s passe d excepjdata , a dat a are a containin g informatio n about the natur e and caus e of the exception . The structur e of thi s informatio n are a is :** 

**array[O..siz e exdata ] of Longint .** 

 $\ddot{\phantom{a}}$ 

**V»** 

 $\log\left(1+\alpha\right)$ 

البراد ال

FLUSH EXCEP (Var ErrNum: Integer; Var Excep name: t\_ex\_name)

> ErrNum: Error indicator Excep name: Name of exception whose queue is flushed

FLUSH EXCEP clears out the queue associated with the exception **excep name and reset s it s "exceptio n occurred " fLag .** 

 $\mathcal{A}_\mathbf{r}$ 

**EVENT MANAGEMENT CALLS** 

MAKE\_EVENT\_CHN (Var ErrNum:Integer; Var Event chn name: Pathname)

> ErrNum: Error indicator **Event chnjoame: Pathname of event channel**

**MAKE\_EVENT\_CHN** creates an event channel with the name given in **event\_\_chn\_name. The name must be a fil e system pathname; i t cannot be null .** 

 $\bullet$ 

KILL\_EVENT\_CHN (Var ErrNum:Integer; Var Event chn name: Pathname)

> ErrNum: Error indicator **Event\_chn\_name; Pathname of event channel**

To delete an event channel, call KILL\_EVENT\_CHN. The actual **deletio n i s delayed unti l al l processe s using the event channel have**  closed it. In the period between the KILL\_EVENT\_CHN call and the **channel' s actua l deletion , no processe s can open it . A channel can**  be deleted by any process that knows the channel's name.

OPEN EVENT\_CHN (Var ErrNum: Integer; Var Event chn name: Pathname; **V a r Refnum:Integer ;**  Excep name: t ex name; **Receiver:BooTean )** 

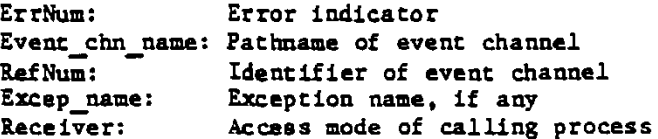

**OFEN\_EVENT\_CHN opens an event channel and define s it s attribute s from t he proces s poin t of view . Refnum i s returne d by the Operatin g System t o be used i n any furthe r reference s to the channel .** 

Event chn name determines whether the event channel is locally or **globall y defined . Lf i t l s a nul l string , the event channe l i s locall y defined . Lf event\_chn\_name i s not null , i t Ls the fil e system pathname of the channel.** 

Excep\_Name determines whether the channel is an event-wait or **event^al l channel. Lf i t i s a nul l string , the channel i s of event^ai t type . Otherwise , the channel i s an event^al l channe l and excep\_\_name l s the name of the exceptio n tha t l s signalle d when an event arrive s in the channel . The excepjaame must be decLared befor e**  its use in the OPEN EVENT CHN call.

**Receive r l s a boolea n valu e indicatin g whethe r the proces s i s opening**  the channel as a sender (receiver is false) or a receiver (receiver **i s true) . A loca l channe l (on e wit h a nul l pathname) can be opened onl y to receiv e events .** 

 $\sim$  .

CLOSE EVENT CHN (Var ErrNum: Integer; **Refnum:Int ege r )** 

> ErrNum: Error indicator **Refnum:** Identifier of event channel to be closed

**CLOSE\_EVENT\_CHN close s the event channel associate d wit h refnum. Any event s queued in the channel remain there . The channel cannot be accesse d unti l i t i s opened again .**   $\mathcal{L}$ 

ŧ

INFO\_EVENT\_CHN (Var ErrNum:Integer; **Refnum:Int ege r ; Var Chn\_Info:t\_chn\_sts )** 

> ErrNum: Error indicator **Refnum:** Identifier of event channel Chn Info: Status of event channel

**INFO\_EVENT\_CHN give s a proces s Information about an event channel \* The Operating System returns a record , chn\_info , with information**  pertaining to the channel associated with refnum. The information **includes :** 

**t\_chn\_8t s -**

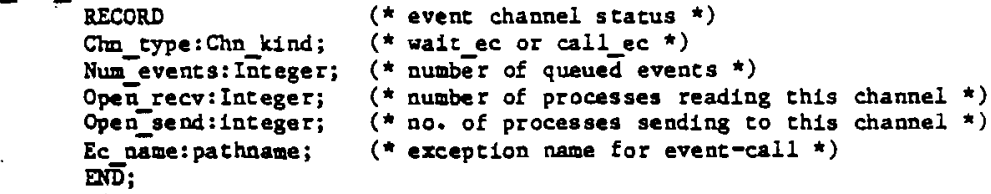

WAIT EVENT CHN (Var ErrNum:Integer; Var Wait List:t waitlist; **V a r RefNum:Integer ;**  Event ptr:p\_r\_eventblk)

> **ErrNum: Wait\_list : Refnum: Event\_ptr : Error indicator Record with array of event channels** Identifier of channel containing an event Pointer to event data

WAIT\_EVENT\_CHN puts the calling process in a waiting state pending the **arriva l of an event in one of the specifie d channels . Wait\_lis t i s a pointe r to a Lis t of event channel identifiers . When an event arrive s i n any of thes e channels , the proces s i s made ready to execute . Refnum identifie s which channe l got the event , and event\_pt r point s to the event itself .** 

**A proces s can wai t fo r any boolea n combination of events . Lf i t must wai t fo r any event from a se t of channels , an "or " condition , i t**  should call WAIT EVENT CHN with wait list pointing to the list of **event channel identifiers . Lf, on the othe r hand, l t must wai t fo r a l l the event s from a se t of channels , an "and " condition , then fo r each channel in the set. WAIT EVENT CHN should be called with a wait\_lis t pointin g jus t to tha t channel.** 

The structure of t waitlist is:

**Record Length:Integer ;**  Refnum: Array [0..size\_waitlist] of Integer; **End;** 

**P** r eventblk is a pointer to a record containing the event header and the **event text .** 

Currently the possible event type values are:

Event sent by user process **1 2 Event sent by system**   $\bullet$ 

**I f you cal l WAIT\_EVENT\_CHN on an event^al l channe l which has queued events , the evenT i s t7eate d jus t Like an event i n an event^ai t channel I f WArr\_EVENT\_CHN i s calle d on an event^al l channe l which does not have**  any queued events, an error is returned.

FLUSH\_EVENT\_CHN (Var ErrNum:Integer; **Refnum:Int ege r )** 

> ErrNum: Error indicator Refnum: Identifier of event channel to be flushed

FLUSH\_EVENT\_CHN clears out the specified event channel. All events queued in the channel are removed.

SEND EVENT CHN (Var ErrNum: Integer; **Refnum:Integer ;**  Event\_ptr:p\_s\_eventblk; Interval: t\_Interval; **Clk t ime: Time\_rec )** 

> ErrNum: Error indicator **Refnum:** Channel for event **Event\_ptr:** Pointer to event data<br>Interval: Timer for event Interval: Timer for event<br>Clktime: time data for ev **Clktime : time dat a fo r event**

SEND EVENT CHN sends an event to the channel specified by refnum. Event ptr points to the event that is to be sent. The event contains only the event text; the header is added by the system.

**I f the event i s of the event^rai t type , the event i s queued. Otherwis e the Operating System signals the corresponding exception for the proces s receivin g the event .** 

**I f the channel i s open by severa l senders , the receive r can sor t the event s by the proces s identifie r which the Operatin g System pLaces l n the event header . Alternatively , the sender s and receive r can plac e predefine d identifier s i n the event tex t which identif y the sender .** 

**The parameter , interval , indicate s whethe r the event i s a timed event . T\_interva l i s a recor d containin g a day and a milUsecon d**  field. If both fields are 0, the event is sent immediately. If the **d ay give n i s les s than 0, the millisecon d fiel d i s ignore d and the time\_re c recor d l s used .** *X£* **the time i n the time\_re c has alread y passed , the event i s sent immediately . I f the milLisecon d fiel d**  is greater than 0, and the day field is greater than or equal to 0, **t he event i s sent tha t number of days and millisecond s from the present . The time give n i n time\_re c i s l n Greenwich Mean Time.** 

**A proces s can time out a reques t to anothe r proces s by sending itsel f a timed event and then waitin g fo r the arriva l of eithe r the timed event o r an event indicatin g the reques t has been served . Lf the timed event i s receive d first , the reques t has timed out . A proces s c an als o time it s own progres s by periodicall y sending itsel f a timed**  event through an event-call event channel.

**CLOCK CALLS** 

 $DELAY$  TIME (Var ErrNum:Integer;  $\text{Interval:} \text{T}_\text{interval}$ **Clkt ime:Time\_rec )**  ErrNum: Error indicator

```
Interval : Delay timer 
CUctime: Time Information
```
**DELAY\_TIME stops execution of the calLing proces s fo r the number**  of days and milliseconds specified in the interval record. If this **time perio d l s zero , DELAY\_TIME obviousl y has no effect . I f the perio d i s les s than zero , execution of the proces s i s delayed unti l**  the time specified by Clktime in Greenwich Mean Time. Time\_rec is **a record defined as :** 

```
time_re c - RECORD 
                 Year:Integer ; 
                 Day:1..366 ; 
                 Hour:-23..23 ; 
                 Mlnute:-59..59 ; 
                 Second:0..S9; 
                 Msec:0..999 ; 
            END;
```
GET TIME (Var ErrNum:Integer; Var GMT\_Time:Time\_rec)

> ErrNum: Error indicator **GMT\_TIme: Time information**

**GET\_TlME returns the current system clock time in the record GMT\_Time.** 

```
time_rec " RECORD 
                 Year:Integer ; 
                 Day:1..366 ; 
                 Hour:-23..23 ; 
                 Minute:-59..59 ; 
                 Second:0..59; 
                 Msec:0..999; 
            END;
```
 $\overline{a}$ 

SET\_LOCAL\_TIME\_DIFF (Var ErrNum:Integer; **Hour:Hour\_range ; Minut e:Minute\_range )** 

> ErrNum: Error indicator **Hour : Number of hours differenc e from Greenwich Mean Time**  Minute: Number of minutes difference from Greenwich Mean Time

SET\_LOCAL\_TIME\_DIFF informs the Operating System of the difference in hours and minutes between the local time and Greenwich Mean Time (that **i s , GMT-localTime). Hour and Minute can be negative .** 

**CONVERT\_TIME (Var ErrNum:Integer;** Var GMT Time:Time rec;  $Var$  Local Time: Time\_rec; **To gmt:Boolean )** 

> **ErrNum:**  GMT Time: **Local\_JTime: Loca l time To\_gmt :**  Error indicator **Greenwich Mean Time**  Direction of time conversion

**CONVERT\_TIME convert s between loca l time and system cloc k time . The**  system clock is in Greenwich Mean Time. To\_gmt is a boolean **valu e indicatin g which directio n the conversio n i s to go . I f i t i s true**, the system takes the time data in local time and puts the corresponding GMT time in gmt Time. Otherwise, it takes the time data in gmt Time and puts the corresponding local time in local\_time. Both time data areas contain the year, month, day, hour, minute, **second, and milLlsecond .** 

 $\overline{\phantom{a}}$ 

 $\boldsymbol{\prime}$ 

 $\epsilon$ 

 $\frac{3}{2}$ 

# **CHAPTER 5**

# **SYSTEM CONFIGURATION AND STARTUP**

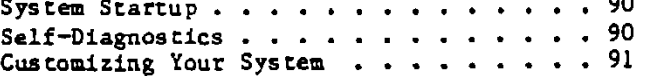

 $\mathcal{L}_{\mathcal{L}}$ 

### **SYSTEM CONFIGURATION AND STARTUP**

### SYSTEM STARTUP

**Startup i s a multi^te p operation . Afte r the startu p reques t i s generated, code i n the bootstrap ROM executes . This code runs a serie s of diagnosti c tests , and signal s by a beep that al l l s well .** 

**The ROM next select s a boot device . The defaul t boot device l s the**  Twiggy drive 1, but this can be overridden by the keyboard or by **parameter memory. The ROM passes the memory size , the boot device position , and the result s of the diagnostic s to the loade r found on the boot device .** 

The loader allocates physical memory and loads three types of Operating System segments needed during Startup, including the configurable device drivers. It creates a pseudo-outer-process, enters the Operating System, and passes to Startup a physical address map and some parameter **data .** 

**Startup inherit s the unmapped addres s space of the loader , initialize s the memory map, initialize s al l the Operating System subsytems, create s the system process , then destroys the pseudo^uter^roces s (itself) , passing contro l to the highes t priorit y process . At thi s point the boot proces s l s complete and the oute r shel l proces s or the File r i s I n control .** 

#### **SELF-DUGNOSTICS**

**The self-tes t code l n ROM performs an overal l diagnosti c check at**  power-up and then executes the bootstrap routine from the disk.

**The firs t test s initializ e various system controls ; MMU registers , contras t control , parit y logic , etc . You should hear a beep notifying**  you that the startup tests have begun. A checksum is done on the ROM **itself , then al l of the RAM i n the system i s tested fo r short s and addres s uniqueness . The Memory Management Uni t i s als o tested i n thi s manner.** 

Parts of the video and parity generator/checker circuitry are tested **next . The keyboard and mouse interface s ar e tested by checking various modes of the Versatil e Interfac e Adapter operation, and by running a ROM/RAM tes t of al l the processor s used i n the interfaces . Meanwhile,**  the disk controller is running its own tests of ROM and RAM. Finally, the RS232 port and the clock are tested.

 $\frac{1}{4}$ 

 $\ddot{\phantom{0}}$ 

## **CUSTOMIZING YOUR SYSTEM**

The features and design of the system configuration program have not yet **been defined .** 

÷.,

 $\hat{\mathbf{v}}$ 

 $\frac{1}{2}$ 

 $\overline{\phantom{a}}$ 

 $\frac{1}{2}$ 

 $\frac{1}{\lambda}$ 

 $\ddot{\phantom{0}}$ 

# APPENDICES

 $\bigg($ 

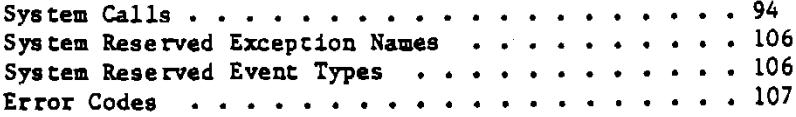

 $\mathbb{I}$ 

Confidential

#### OPERAIING SYSTEM INTERFACE

```
CONST
    Max ename = 32;
                            (* \max length of file system object name *)(* exception name length *)Len exname = 16;
                            (* 48 bytes in exception data block *)Size exdata = 11:
    Size etext = 9
                            (* 40 bytes of event text *)(* current size of wait list *)
    Size waitlist = 10;
    (* exception kind definitions for SYS TERMINATE exception *)
                            (* process called TERMINATE PROCESS *)
    call term = 0;
                            (* process executed 'END' statement *)
    end = 1;
                            (* process called KILL PROCESS on self *)
    self killed = 2:
    killed = 3;
                            (* process killed by another process *)(* process's father is terminating *)
    fthr term = 4;
    def div zero = 11;
                            (* default handler called for SYS ZERO DIV *)
                            (* default handler called for SYS VALUE OOB *)
    def value oob = 12:
                            (* default handler called for SYS OVERFLOW *)
    def ovfw \equiv 13;
                            (* default handler called for NMI key excep *)
    def nmi key = 14;
                             (* SYS VALUE OOB due to value range error *)def range = 15:
    def str index = 16;
                            (* SYS VALUE 00B due to string index error *)bus error = 21;
                             (* bus error occurred *)
                            (* address error occurred *)\frac{1}{4} error = 22;
                             (* illegal instruction trap occurred *)
    illg inst = 23;
                            (* privilege violation trap occurred *)
    ptriv violation = 24;
    line\_1010 = 26;(* line 1010 emulator occurred *)
                            (* line lill emulator occurred *)11ne 1111 = 27;
    div zero = 31;
                             (* hardware exception kind definitions *)
    value oob = 32:
    ovfu = 33:
    m = 34;value range = 35;
    str index = 36;
TYPE
 Pathname = STRING[255];
 E Name = STRING(Max \text{ Ename});
 NameString = STRING[20];Accesses = (DRead, DWrite, Append, Private, Global_Access);
 MSet = SET OF Accesses;IaMode = (Absolute, Relative, Sequencential);U1d = INTEGR:Info_Type = (detice_t, volume_t, object t);Devtype = (diskdev, pascalbd, seqdev, bltbkt, non_io);
 Filetype = (undefined, MDDFFile, rootcat, freelist, badblocks,
             sysdata, spool, exec, usercat, pipe, bootfile,
             swapdata, swapcode, ramap, userfile, killedobject);
 Entrytype = (emptyentry, catentry, linkentry, fileentry, pipeentry,
              eccentry. killedentry);
```
Confidential

```
fs info = RECORD
                name:
                        e name;
                devnum: INTEGER:
                CASE OType: info type OF
                    device t,
                    volume_t: (iochannel: INTEGER
                              devt: devtype;
                              slot no: INTEGER;
                              fs size: LONGINT:
                              vol size: LONGINT;
                              blockstructured.
                              mounted:
                                        BOOLEAN:
                              opencount: LONGINT;
                              privatedev,
                              remote.
                              lockeddev: BOOLEAN:
                              mount pending,
                              unmount_pending: BOOLEAN;
                              volname,
                              password: e name;
                              fsversion,
                              volid.
                              volnum:
                                         INTEGER;
                              blocksize,
                              datasize,
                              clustersize,
                              filecount: INTEGER:
                              freecount: LONGINT;
                              DTVC,
                              DTVB,
                              DTVS:
                                         LONGINT:
                              Machine id,
                              overmount_stamp,
                              master_copy_id: LONGINT;
                              privileged,
                              write protected: BOOLEAN;
                              master,
                              copy,
                               scavenge_flag: BOOLEAN);
                    object t: (size:
                                      UONGINT;
                              psize: LONGINT; (*physical size in bytes*)
                               lpsize:
                                        INTEGER; (*Logical page size in bytes*)
                               ftype:
                                        filetype;
                               etype:
                                        entrytype;
                              DTC,
                               DTA.
                               DTM,
                               DTB:LONGINT;
                               vefnum:
                                         INTEGER:
                               fmark:
                                        LONGINT;
                               acmode:
                                        uset;
                               nreaders,
                               nwriters,
                               nusers: INTEGER;
```
Page 95

 $\hat{\chi}^2$ 

N

```
fuid:
                                      uid:
                            eof.
                            safety on,
                            ksw1tch: BOOLEAN:private.
                            locked.
                            procected: BOOLEAN);
        END:
Prochfokec = RECORDProgPathName: Pathname:
                 Global Id
                              :LONGINT;
                 Priority
                              :1.1255:State
                              : (Pactive, PSuspended, Pwaiting);
                 Data In
                              :Boolean
               END:DsInfoRec =RECORD
        Mem Size: LONGINT;
        Disc size: LONGINT:
        NumbOpen: INTEGER:
        Ldsn: INTEGER:
        BoundF: BOOLEAN;
        PresentF: BOOLEAN:
        CreetorF: BOOLEAN;
        RWACCess: BOOLEAN;
        END:
c ex name = STRING(len exname); (* exception name *)
LongAdr = \uparrow LONGINT;
t_ex_state = (enabled, queued, ignored);
                                   (* exception state *)
p ex data = t ex data;
t_ex_data = ARRAY"(0..size_exdata) OF LONGINT;
                                   (* exception data block *)
t\_ex\_sts = RECORD(* exception status *)
              Ex_occurred_f:BOOLEAN;
              ex state:t ex state;
              num excep:\overline{\text{IMEE}}GER; (* no. of exceptions queued *)
              Hdl adr: Longadr;
            END:
P env blk = 'env_blk;
Env blk = RECORD
                                   (* environment block for handler *)
              PC:LONGINT;
                                   (* program counter *)SR: INTEGER;
                                   (* status register *)
              DO, D1, D2, D3, D4, D5, D6, D7: LONGINT;
              A0, A1, A2, A3, A4, A5, A6, A7: LONGINT
           END:
```
Confidential

```
p_term_ex_data = "term_ex_data;
term ex data = RECORD(* SYS TERMINATE exception data block *)
                 CASE execp kind: LONGINT OF
                   call \text{ term.}ended,
                   self killed.
                   killed.
                   fthr term: (); (* due to process termination *)
                   111g inst,
                   priv violation,
                   line 1010,
                   line 1111,
                   def div zero,
                   def value oob,
                   def ovfw.
                   def nmi key:
                              (SR:INTEGER;
                               PC:LONGINT):
                   def range,
                   def_str_index:(value_check:INTEGER;
                                   upper_bound: INTEGER;
                                   lower bound: INTEGER;
                                   return pc:LONGINT;
                                   caller a6:LONGINT);
                   bus error,
                   add\overline{r} error:
                     (fun field: PACKED RECORD
                                                    (* one INTEGER *)
                                  filler: 0. .57FF; (* 11 bits *)r w flag: BOOLEAN;
                                  i_n_flag:BOOLEAN;
                                  fum_{code}: 0...7;END:access adr: LONGINT;
                      inst register: INTEGER;
                       SR ETTOT: INTEGER;
                      PC Error: LONGINT);
                END:
p_hard_ex_data = "hard_ex_data;
hard ex data = RECORD
                   CASE excep kind: LONGINT OF
                          div\_zero,value oob,
                          ovfw:
                                   (SR: INTEGER;
                                    PC:LONGINT):
                          value_range,
                          str_index:
                                   (value check: INTEGER;
                                   upper_bound: INTEGER;
                                    lower bound: INTEGER;
                                    return pc: LONGINT;
                                    caller a 6: LONGINT);END:
```
Page 97

Ą.  $\mathcal{L}$ 

```
T_waitlis t - RECORD 
                ~ Length:INTEGER; 
                Refnum:ARRAY [O..Siz e waitlist ] OF INTEGER; 
              END; ~ 
Tjeheade r - RECORD ( * event heade r * ) 
                ™ Send_pid:LONGINT;( * sender' s proces s i d * ) 
                Event type:LONGINT; 
             END; 
t_event_tex t - ARRAY [O..size_etext ] OF LONGINT; 
p_r_eventbL k • *r_eventbUt ; 
r eventblk = RECORD
                Event header: T eheader;
                Event Text:t_event text;
              END;
p_jsjeventbLk - ^sjeventbLk ; 
s_eventblk = t_event_text;
t_interva l - RECORD 
                Day:INTEGER; ( * number of days * ) 
                Millisec:LONGINT; (* number of millisecond in day *)
                                   ( * shoul d be 0..86399999 * ) 
              END; 
time_re c - RECORD 
                Year: INTEGER;
                 Day:l..366 ; 
                 Rour:-23..23 ; 
                Minute:-59..59 ; 
                 Second:0..59 ; 
                Maec:0..999 ; 
            END; 
Chn_kind = (wait_ec, call_ec);
 \tan \theta s s s RECORD ( * channel status *)
                 ~ Chn_type : Chn__kind; 
                 Numjcvents:INTEGER; 
                 Open^recv:INTEGER; 
                 Open*send: INTEGER; 
                 Ec name:pathname; 
              END; ~ 
 Hour_rang e - -23..23 ; 
Minu7e_range - -59..59 ;
```
**( \* Fil e System Call s \* ) PROCEDURE MAKE FILE (VAR Ecode : INTEGER; VAR Path:Pathname ; Label\_size : INTEGER) PROCEDURE MAKE PLPE (VAR Ecode:INTEGER; VAR Path:Pathname ; Label\_ s i z e : INTEGER) PROCEDURE KILL\_OBJECT (VAR Ecode:INTEGER; VAR Path:Pathname ) PROCEDURE RENAME ENTRY (VAR Ecode:INTEGER; VAR Path:Pathname ; VAR Newname: Ejoame ) PROCEDURE LOOKUP (VAR Ecode:INTEGER; VAR Path:Pathname ; Index:INTEGER; VAR Attributes : Fs\_Info ) PROCEDURE INFO (VAR Ecode:INTEGER; Refnum:INTEGER;**   $VAR$  **RefInfo:Fs\_Info) PROCEDURE OPEN (VAR Ecode:INTEGER; VAR Path:Pathname ; VAR Refnum:INTEGER; Manip:MSet )**  PROCEDURE CLOSE OBJECT **(VAR Ecode:INTEGER; Ref num:INTEGER) PROCEDURE READ\_\_DATA (VAR Ecode:INTEGER; Refnum:INTEGER; Dat a Addr:LONGINT;**  Count:LONGINT; **VAR Actual:LONGINT ; Mode:IoMode;** 

**Offset:LONGINT )** 

 $\ddot{\phantom{a}}$ 

PROCEDURE WRITE DATA **(VAR~ Ecode:INTEGER; Refnum:INTEGER; Data Addr:LONGINT;**  Count: LONGINT; **VAR Actual:LONGINT; Mode:IoMode; Offset:LONGINT) PROCEDURE READ LABEL (VAR Ecode:INTEGER; VAR Path:Pathname; Data\_Addr:LONGINT; Count:L0NGINT; VAR Actual:LONGINT)**  PROCEDURE WRITE LABEL **(VAR Ecode:INTEGER; VAR Path:Pathname; Data Addr:LONGINT;**  Count: LONGINT; **VAR Actual : LONGINT) PROCEDURE DEVICE\_CONTROL (VAR Ecode:INTEGER; VAR Path:Pathname; Ccode. CParm:INTEGER) PROCEDURE ALLOCATE (VAR Ecode:INTEGER; Refnum:INTEGER; Cont iguous:BOOLEAN; Count:LONGINT; VAR Actual:LONGINT) PROCEDURE COMPACT (VAR Ecode:INTEGER; Refnum:INTEGER) PROCEDURE TRUNCATE (VAR Ecode:INTEGER; Refnum: INTEGER) PROCEDURE FLUSH (VAR Ecode:INTEGER; Refnum:INTEGER) PROCEDURE SET\_SAFETY (VAR Ecode:INTEGER; VAR Path:Pathname; On\_of f:BOOLEAN) PROCEDURE SET\_WORKING\_J)LR (VAR "Ecode:INTEGER;** 

**VAR Path:Pathname)**  PROCEDURE GET WORKING DIR **(VAR Ecode:INTEGER; VAR Path:Pathname) PROCEDURE MOUNT (VAR Ecode:INTEGER; VAR VName:E name; VAR Pas sword", Devname: E\_name) PROCEDURE UNMOUNT (VAR Ecode:INTEGER; VAR VName:E\_name) PROCEDURE RESET\_CATALOG (VAR ecode: INTEGER; VAR Path:Pathname) PROCEDURE Get\_NEXT\_ENTRY (VAR Ecode:INTEGER; VAR Prefix,Entry:E\_Name ) ( \* Proces s Management System CalLs \* ) PROCEDURE MAKE\_PROCESS (VAR ErrNum:INTEGER; VAR Proc\_Id:LONGINT; VAR ProgFile:Pathname; VAR EntryName:NameString;**  Evnt chn\_refnum: INTEGER) **PROCEDURE TERMINATE PROCESS (VAR ErrNum:INTEGER;**  Event ptr:P S Eventblk) **PROCEDURE INFO\_PROCESS (VAR ErrNum: INTEGER; Proc Id:LONGINT; VAR ^Proc\_Info : ProcLnfoRec) PROCEDURE KILL PROCESS (VAR ErrNum: INTEGER; Proc\_Id:LONGINT) PROCEDURE SUSPEND\_PROCESS (VAR ErrNum:INTEGER; Proc\_Id:LONGINT; Sus p\_Family:BOOLEAN) PROCEDURE ACTIVATE\_PROCESS (VAR Er rNum:INTEGER; Proc\_Id:LONGINT; Act Family:BOOLEAN)** 

**PROCEDURE SETPRlORITY\_PROCESS (VAR ErrNum:INTEGER; Proc Id:U)NGINT; New\_Prio r i ty:INTEGER) PROCEDURE YIELD\_CPU ^(VAR Errnum:INTEGER; To\_Any:BOOLEAN) FUNCTION MT\_\_LD: LONGINT ( \* Memory Management System Call s \* ) PROCEDURE MAKE DATASEG (VAR ErrNum:INTEGER; VAR SegName:Pathname; Mem Size,Dis k Size:LONGINT; VAR" RefNum: flTTEGER; VAR SegPtr:LONGINT; Ldsn:INTEGER) PROCEDURE KILL DATASEG (VAR ErrNum:INTEGER; VAR SegName:Pathname) PROCEDURE OPEN DATASEG (VAR ErrNum:INTEGER; VAR SegName:Pathname; VAR RefNum:INTEGER; VAR SegPtr:LONGINT; Ldsn:INTEGER) PROCEDURE CLOSE\_DATASEG (VAR ErrNum: INTEGER; RefNum: INTEGER) PROCEDURE FLUSH\_DATASEG (VAR ErrNum; RefNum:INTEGER) PROCEDURE SIZE DATASEG (VAR ErrNum:INTEGER; RefNum:INTEGER; Del t aMems i z e:LONGINT; VAR NewMemSize:LONGINT; DeltaDiskSize:LONGINT; VAR NewDiskSize:LONGINT) PROCEDURE INFO DATASEG (VAR ErrNum:INTEGER; RefNum:INTEGER; VAR DsInf o:DsInfoRe c )** 

PROCEDURE SETACCESS DATASEG (VAR ErrNum: INTEGER; RefNum: INTEGER; Readonly: BOOLEAN)

PROCEDURE BIND DATASEG (VAR ErrNum: INTEGER; Ldsn: INTEGER)

- PROCEDURE UNBIND DATASEG (VAR  $\overline{E}$ rrNum: INTEGER; RefNum: INTEGER)
- PROCEDURE INFO LDSN  $(VAR$  ErrNum: INTEGER; Ldsn: INTEGER; VAR RefNum: INTEGER)

PROCEDURE DECLARE EXCEP HDL (VAR ETTNum: INTEGER;<br>VAR Excep\_Name: t\_ex\_name; Entry\_point:LongAdr)

(\* Exception Management System Calls \*)

PROCEDURE DISABLE EXCEP (VAR ErrNum: INTEGER; VAR Excep\_Name:t\_ex\_name; Oueue: BOOLEAN)

PROCEDURE ENABLE EXCEP (VAR ErrNum: INTEGER; VAR Excep\_Name: t\_ex\_name)

PROCEDURE INFO EXCEP (VAR ErrNum: INTEGER; VAR Excep\_Name: t\_ex\_name; VAR Excep status:t ex sts)

PROCEDURE SIGNAL EXCEP (VAR ErrNum: INTEGER; VAR Excep\_Name:t\_ex\_name; VAR Excep\_data: E\_ex\_data) PROCEDURE FLUSH EXCEP *TVAR ErrNum: INTEGER;* VAR Excep\_Name:t\_ex\_name) (\* Event Management System Calls \*) PROCEDURE MAKE EVENT CHN (VAR ErrNum: INTEGER;

VAR Event chn name: Pathname)

Confidential

PROCEDURE KILL EVENT CHN (VAR ErrNum: INTEGER; VAR Event chn name: Pathname) PROCEDURE OPEN EVENT CHN  $\mathcal{L}(\mathtt{VAR} \ \mathcal{L}_{\texttt{EtrNum}}; \mathtt{INTER};$ VAR Event chn name: Pathname; VAR RefNum: INTEGER; VAR Excep Name: t ex\_name;<br>Receiver: BOOLEAN) PROCEDURE CLOSE EVENT CHN **(VAR ErrNum: INTEGER;** RefNum: INTEGER) PROCEDURE INFO EVENT CHN (VAR ErrNum: INTEGER; RefNum: INTEGER; VAR Chn Info:t\_chn\_sts) PROCEDURE WAIT EVENT CHN "(VAR ErrNum: INTEGER;<br>VAR Wait\_List:t\_waitlist; VAR RefNum: INTEGER; Event  $ptr:p_remethod$ k) PROCEDURE FLUSH EVENT CHN (VAR ErrNum: INTEGER; RefNum: INTEGER)

PROCEDURE SEND EVENT CHN (VAR ErrNum: INTEGER; RefNum: INTEGER; Event\_ptr:p\_s\_eventblk; Interval:t Interval; Clktime: Time rec)

Page 104

**PROCEDURE DELAY TIME TVAR ErrNum:INTEGER;**  Interval:T\_interval; **Clkt ime:Time\_rec)**  PROCEDURE GET TIME **(VAR ErrNum: INTEGER; VAR GMT\_Time: Time\_rec ) ( \* Timer Function System Cal ^ \* )** 

PROCEDURE SET\_LOCAL TIME\_DIFF **(VAR - ErrNum:INTEGER; Hour:Hour\_range ; Minut e :Minut e\_range )** 

**PROCEDURE CONVERT\_TIME (VAR ErrNum:INTEGER; VAR GMT\_Time:Time\_rec; VAR LocXl\_\_Time: Time\_rec; To\_gmt:BOOLEAN) "** 

 $\sum_{i=1}^{n}$ 

System Reserved Exception Names

**SYS OVERFLOW overflo w exception . Signalle d i f the TRAPV**  instruction is executed, and the overflow condition is on.

**SYS VALUE OOB**  value out of bound exception. Signalled if **t he CHK instructio n i s executed , and the valu e i s les s than 0 o r greate r than uppe r bound.** 

**SYS 2ER0 DIV divisio n by zer o exception . Signalle d l f the Dtf S o r DIVU instructio n i s executed , and the diviso r i s zero .** 

SYS TERMINATE **termination exception.** Signalled when a process **i s to be terminated .** 

- **SYS SHUT OFF system shut off exception . When the system i s to be shut off , thi s exceptio n i s signalJe d to ever y proces s to sav e the**  current state.
- SYS POWER ON system power on exception. After the system **is powered on, this exception is signalled t o ever y proces s to continue where i t**  left off when system was shut off.

System Reserved Event Types

**SYS\_SON\_TERM "so n terminate " event type . Thi s event i s sent**  to the father process when a son process makes **a TERMINATE PROCESS call .** 

**Page 106** 

**ERROR CODES** 

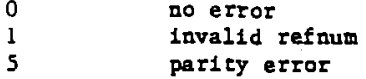

## **PROCESS MANAGEMENT**

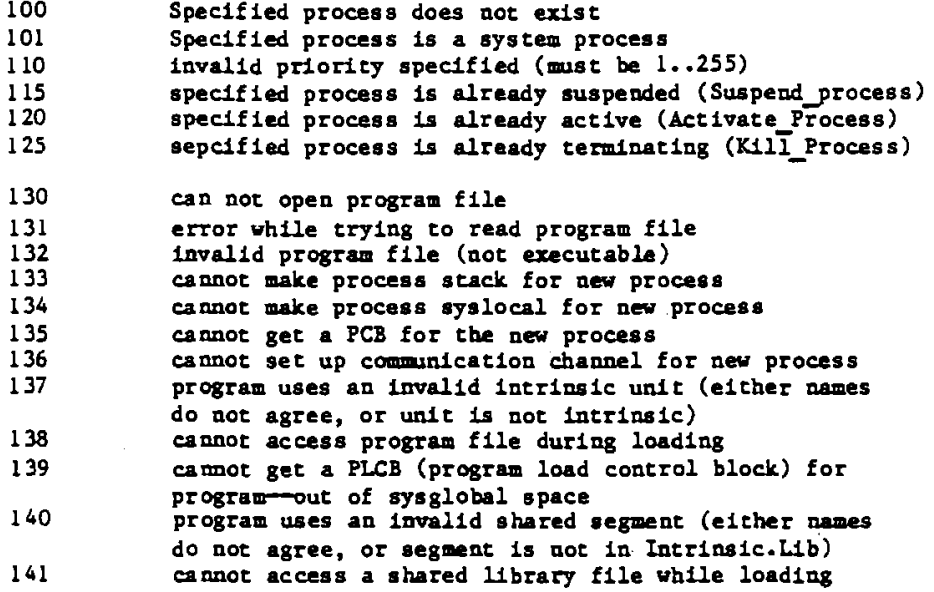

## **EXCEPTION MANAGEMENT**

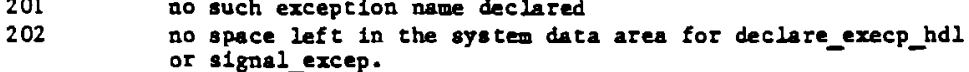

## **MEMORY MANAGEMENT**

 $\ddot{\phantom{1}}$ 

 $\frac{1}{\lambda}$ 

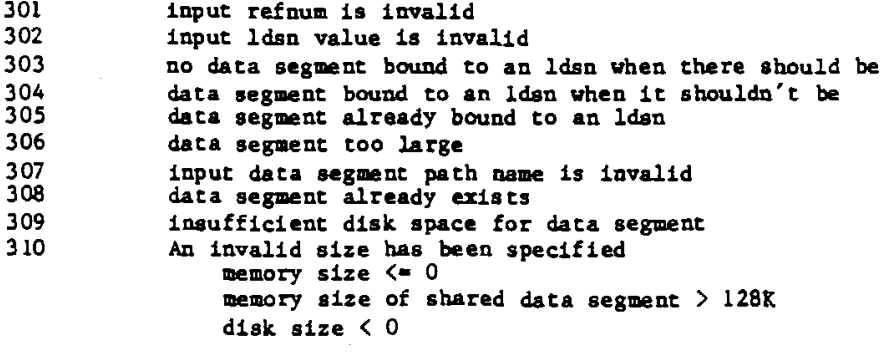
$\bar{1}$ 

## **EVENT MANAGEMENT**

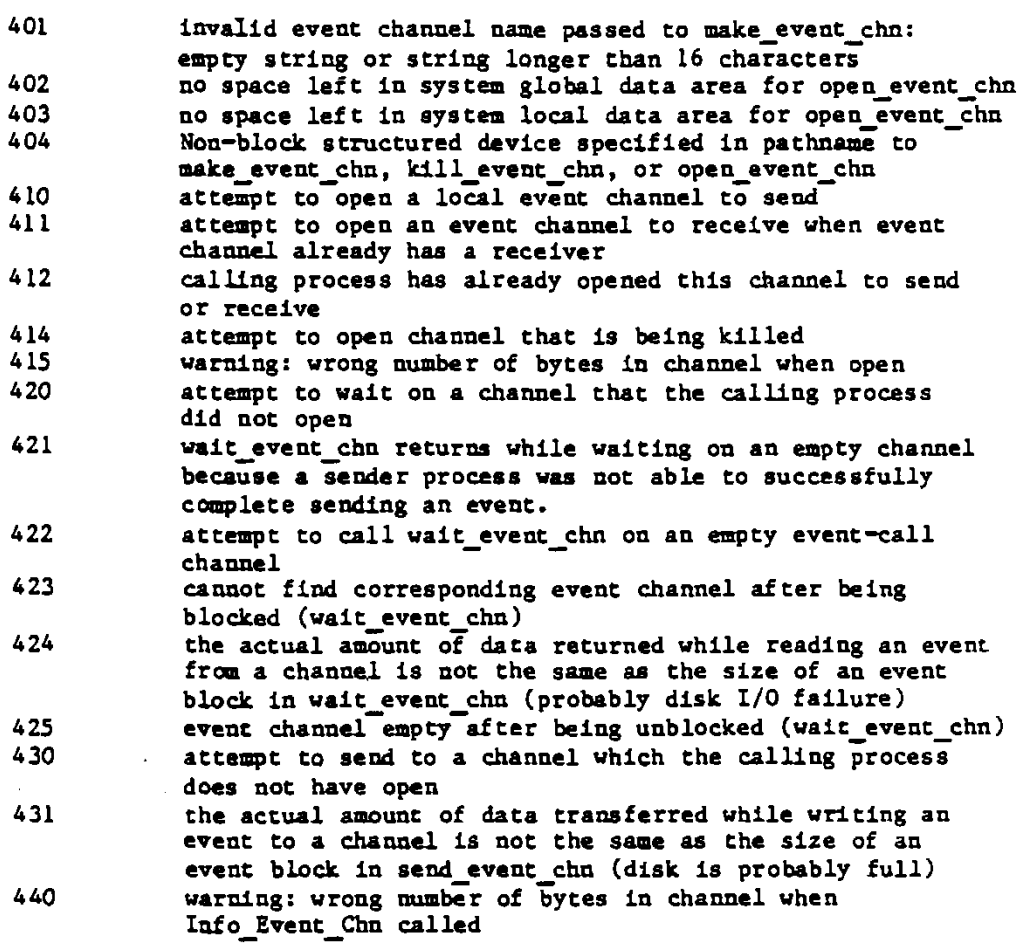

## **TWIGGY DLSK ERRORS**

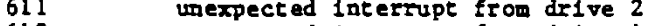

- **612** unexpected interrupt from drive 1<br>**613 illegal disk address or transfer** 1
- **613 ilL2gal dis k addres s o r transfe r Length**
- **614 no dis k presen t l n driv e**

## TIME MANAGEMENT

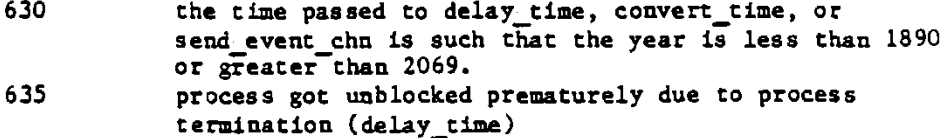

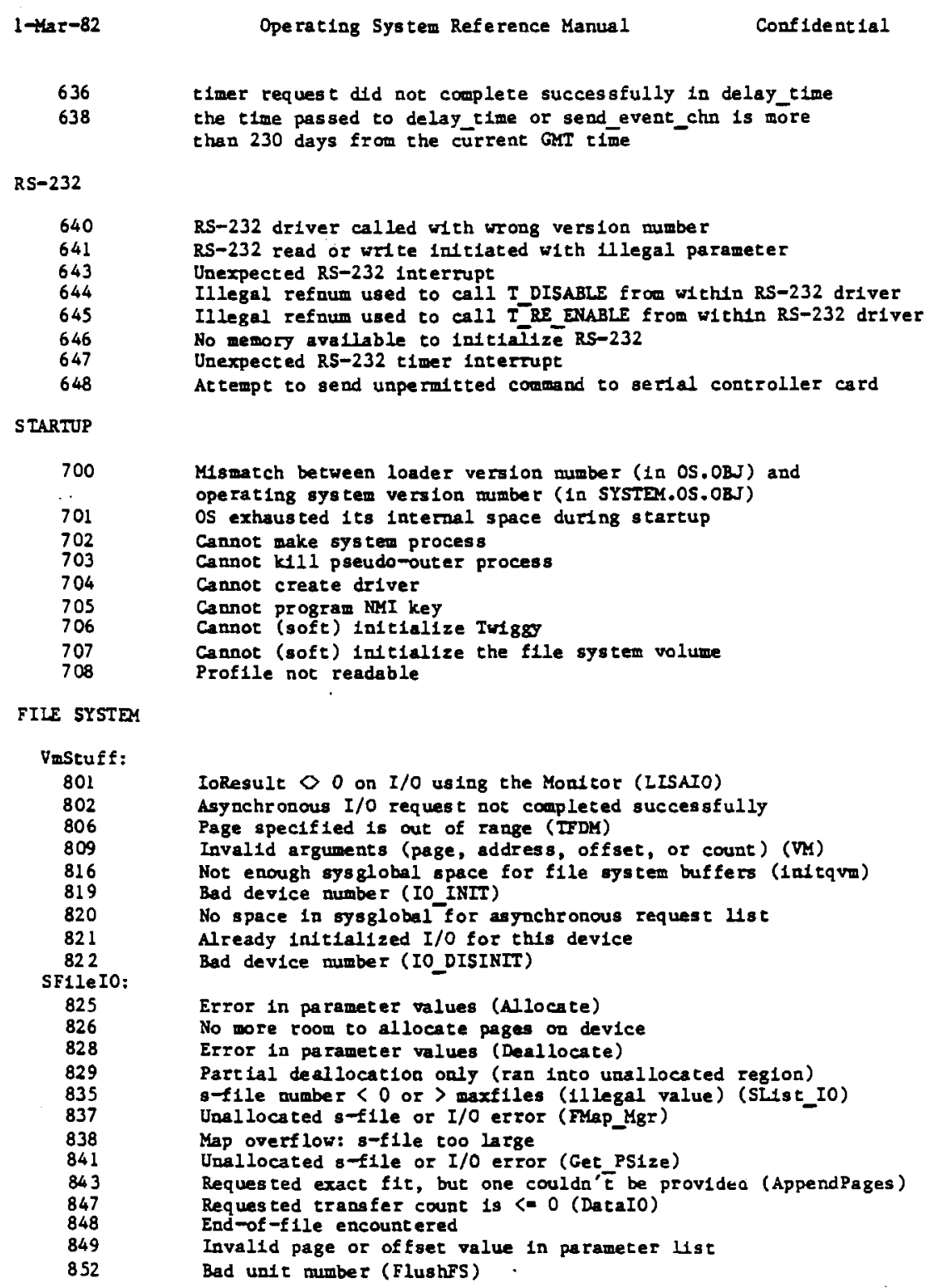

 $\sim$   $\epsilon$ 

 $\overline{\phantom{a}}$ 

 $\frac{1}{2}$ 

 $\frac{1}{N_{\rm{max}}}$ 

 $\sim$ 

 $\mathcal{N}_{\mathcal{C}}$ 

**854 No fre e slot s in s-lis t director y (to o many s-files ) (New\_SFile )**  855 No available disk space for file hints<br>856 Device not mounted **856 Device not mounted**  857 **Empty, locked, or invalid s-file (Kill\_SFile) 861 Relative page is beyond PEOF** (bad parameter value) 861 **Relative page is beyond PEOF** (bad parameter value) (AbsPage)<br>864 No sysglobal space for volume *litman* (Real Mount, Real Unmour 864 No sysglobal space for volume litmap (Real\_Mount, Real\_Unmount) **and interpretent and interpretent and in**<br>866 Wrong FS version or not a valid Lisa FS volume Wrong FS version or not a valid Lisa FS volume 867 Bad unit number (Real Mount, Real Unmount) 868 Bad unit mumber (Def Mount, Def Unmount) 869 Unit already mounted (mount)/no unit mounted (unmount)<br>870 Mo sysglobal space for DCB or MDDF (mount) No sysglobal space for DCB or MDDF (mount) **FS Primitives : T71 Parameter not a vali d s-fil e ID (Open\_SFile )**  872 No sysglobal space for s-file control block<br>873 Specified file is already open for private 873 Specified file is already open for private access<br>874 Device not mounted **874 Device not mounted**  875 **Invalid s-file ID or s-file control block (Close\_SFile) a** attempt to postion past LEOF (Direct IO) 879 **Attempt to postion past LEOF (Direct\_IO)**<br>881 **Attempt to read empty file (FileIO)** 881 Attempt to read empty file (FileI0)<br>882 No space on yolume for new dara page **882 No space on volume fo r new dat a page of fil e 883 Attempt to read past LEOF**<br>884 **Not** first auto-allocation 884 Not first auto-allocation, but file was empty<br>885 Could nor update filesize bints after a write 885 **Could nor update filesize hints after a write (fileio)**<br>887 **Catalog pointer does not indicate a catalog (had param** 887 **Catalog pointer does not indicate a catalog (bad parameter)<br>888 <b>Entry not found in catalog (Lookup by ename)** 888 **Entry not found in catalog (Lookup\_by\_ename) 890 Entry by that name already exists (Make Entry** 890 Entry by that name already exists (Make\_Entry) **catalog** is full, or was not as catalog 891 **Catalog is full**, or was not as catalog 892 892 **Illegal name for an entry**<br>894 **Entry not found, or not a** 894 **Entry not found, or not a catalog (Kill\_Entry)**<br>895 **Invalid entry name (kill entry) 895 · Invalid entry name (kill\_entry)**<br>**896 · Safety switch is on--cannot kil** 896 Safety switch is on—cannot kill entry (kill\_entry) **FS** Init:  $\frac{1}{2}$   $\frac{1}{2}$  **897 Invali d bootdev value FS\_Interface :**  921 **Pathname invalid or no such device (Make\_File) 922 Invalid label size (Make File**) **922 Lnvalid Label siz e (Make\_File )**  926 **Pathname invalid or no such device (Make\_Pipe) 1927 Invalid label size (Make Pipe**) 927 **Invalid Label size (Make\_Pipe)**<br>941 **Pathname invalid or no such de** 941 **Pathname invalid or no such device (Kill Object)**<br>946 **Pathname invalid or no such device (Open) 946** Pathname invalid or no such device (Open)<br>**947** Not enough space in syslocal for file sys 947 **Not enough space in syslocal for file system refdb**<br>948 **Entry not found in specified catalog (Open)** 948 **Entry not found in specified catalog** (Open) <br>949 **Private access not allowed if file already 949 Privat e acces s not allowed if fil e alread y open shared**  950 **Pipe already in use, requested access not possible**<br>951 **Pile is already opened in private mode (open)** 951 **File is already opened in private mode (open)** 952 **Bad refnum** (Close Object) **952 Bad refnum (Close\_Object ) 954 Bad refnum (Read\_data )**  955 **Read access not allowed to specified object**<br>956 **Attempt to position FMARK past LEOF** not all 956 **Attempt to position FMARK past LEOF not allowed**<br>957 **Megative request count is illegal (read data)** 957 **Negative request count is illegal (read\_data)** 958 **Non-sequential access is not allowed (read da )** 958 **Non-sequential access is not allowed (read\_data)** 399 System resources exhausted 959 System resources exhausted<br>**960** Error writing to pipe while 960 **Error writing to pipe while an unsatisfied read was pending <b>961** and refugned and **read was pending** Bad refnum (write data)

Å.

**l**-Mar-82 **2** Operating System Reference Manual Confidential

962 **No WRITE or APPEND access allowed** 963 **Attempt to position FMARK too far past LEOF**<br>964 **Append access not allowed in absolute mode** 964 **Append access not allowed in absolute mode**<br>965 **Append access not allowed in relative mode 965 Append acces s not allowed i n relativ e mode 966 Liternal inconsistency of FMARK and LEOF (warning)**<br>**967 Mon-sequential access is not allowed (write data)** 967 **Non-sequential access is not allowed (write\_data)** <br>968 **Rad refnum (Flush) 968 Bad refnum (Flush)**  971 **Pathname invalid or no such device (Lookup)** 972 **Entry not found in specified catalog** 972 **Entry not found in specified catalog**<br>974 **had refnum** (Info) **974 Bad refnum (Info )**  977 **Bad refnum (allocate)**<br>978 **Page count is non-pos** 978 **Page count is non-positive (allocate)** 979 **Note a block structured device (allocate )** 979 **Not a block structured device (allocate)**<br>981 **Rad refnum (Truncate) 981 Bad refnum (Truncate )**  982 No space has been allocated for specified file<br>983 Not a block structured device (truncate) 983 **Not a block structured device (truncate)**<br>985 **Bad refnum (Compact) 985 Bad refnum (Compact)**  986 **No space has been allocated for specified file**<br>987 **Not a block structured device (compact)** Not a block structured device (compact) **988 Bad refnum (Flush\_Pipe )**  989 **Caller** is not a reader of the pipe **990** Not a block structured device (flue Not a block structured device (flush pipe) **999 Asynchronous read was unblocked befor e i t was satisfied . This may occur during proces s termination. 1021** Pathname invalid or no such entry (Rename\_Entry) <br>1022 No such entry found (rename entry) **1022 No such entry found (rename entry ) 1023 Lnvalid newname, check fo r i n strin g (renamejentry ) 1031** Pathname invalid or no such entry (Read\_Label)<br>1032 **Invalid transfer count (read label)** 1032 **Invalid transfer count (read\_label)**<br>1033 **Nop such entry found (read label)** 1033 Nop such entry found (read label)<br>1041 **Pathname invalid or no such entry** 1041 **Pathname invalid or no such entry (Write\_Label) 1042 Invalid transfer count (write label)** Invalid transfer count (write label) 1043 **No such entry found (write\_label)**<br>1051 **No device or volume by that name 1051 No device or volume by that name (mount)**  1052 A volume is already mounted on device **1061 No device or volume by that name (Unmount)**  1062 No volume is mounted on device 1071 **Not a valid or mounted volume for working directory** 1091 **Pathname invalid or no such entry (Set\_Safety) 1092 No such entry found (set safety) 1092** No such entry found (set\_safety)<br>**1121** Invalid device, not mounted, or **1 1121** Invalid device, not mounted, or not a catalog (reset\_catalog)<br>1128 Invalid pathname, device, or volume not mounted (get dev name **1128 Lnvalid pathname, device , o r volume not mounted (get\_dev\_name )**  1196 Something is still open on disk--cannot unmount (real\_unmount) **value** is not formated or cannot be read (def mount) 1197 Volume is not formatted or cannot be read (def\_mount) **Notationally** Negative request count is illegal (write data) **1198** Negative request count is illegal (write\_data)<br>1199 Function or procedure is not yet implemented Function or procedure is not yet implemented

The pathname error codes (921, 926, 941, 946, and 971) often mean that **'** he volume specified in the pathname is not mounted. If error 966 occurs **whil e writin g a fil e using the FTP utility , you probably ran out of space on the destinatio n volume.** 

**OS LOADER DUGNOSTICS** 

**Error Message** 

**FILE SYSTEM VERSION MLSMATCH FILE SYSTEM CORRUPT MEMORY EXHAUST** 

**SYSTEM CODE FILE NOT FOUND SYSTEM CONFIGURATION FILE NOT FOUND Nor does i t exis t yet BOOT DEVICE READ FAILED** 

**PROGRAM NOT EXECUTABLE CODE FILE CORRUPT TOO MANY OS SEGMENTS UNKNOWN BOOT ERROR** 

**Cause or Description** 

**When booting from the Twiggy When booting from the Twiggy**  You forgot to run SETSP, or used an incorrect value **Cannot find SYSTEM.OS.OBJ IoResult was not 0 for whatever reason whil e trying to read SYSTEM.OS.OBJ Refer s to SYSTEM.OS.OBJ Refers to SYSTEM.OS.OBJ** 

**Page 112**